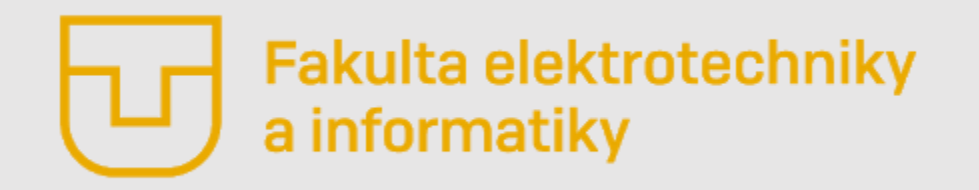

# Číslicové spracovanie signálov

#### **Prednáška č. 6**

- **Aktualizácia**
- Mnohokanálové diskrétne systémy (MKDS)
- MKDS so stromovou štruktúrou
- Dvojkanálový diskrétny systém
- Polyfázová reprezentácia MKDS

**Ing. Ondrej Kováč, PhD.**

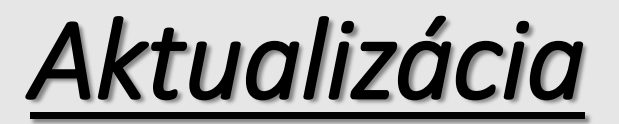

**Čo je to decimačný faktor?**

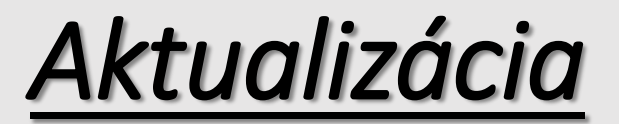

#### **Prečo sa pred decimátor zapája DP filter?**

#### *Aktualizácia*

**Čo je to interpolácia?**

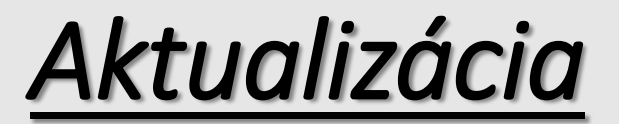

#### **Aký je rozdiel medzi rozšírením spektra a vytváraním kópií?**

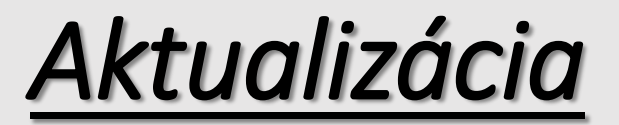

#### Čo znamená "hrebeňový charakter" frekvenčných **charakteristík?**

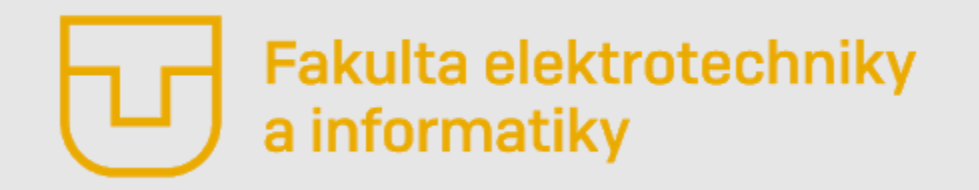

# Číslicové spracovanie signálov

#### **Prednáška č. 6**

- **Aktualizácia**
- **Mnohokanálové diskrétne systémy (MKDS)**
- MKDS so stromovou štruktúrou
- Dvojkanálový diskrétny systém
- Polyfázová reprezentácia MKDS

**Ing. Ondrej Kováč, PhD.**

#### *Mnohokanálové diskrétne systémy (MKDS) - Motivácia*

#### **MKDS je možné využiť napríklad v týchto prípadoch:**

- oddelené spracovanie rôznych frekvencií signálu bez použitia FFT
- odstránenie úzkopásmového šumu v signáli
- zníženie výpočtovej náročnosti algoritmu jeho aplikácií v subpásmach
- odlišná veľkosť kompresie pro rôzne frekvenčné zložky signálu
- filtrácia a zvýrazňovanie rôznych zložiek signálu

#### **Bloková schéma MKDS - pozostáva z časti analýzy a syntézy.**

- Analýza vstupného signálu sa vykonáva pomocou filtrov analýzy s prenosovými funkciami  $G_k(z)$
- Syntéza výstupného signálu je vykonaná pomocou filtrov syntézy (rekonštrukčné filtre) s prenosovými funkciami  $H_k(z)$

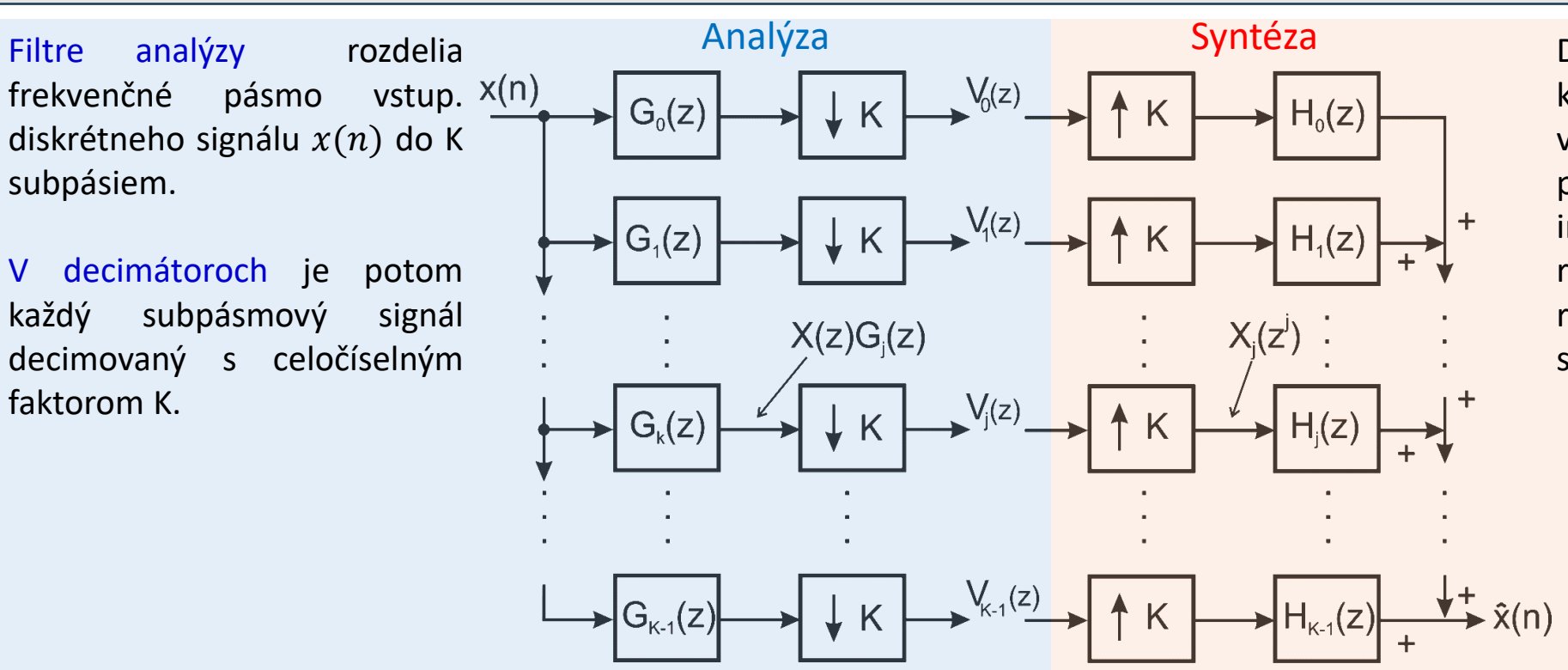

Decimované signály jednotlivých kanálov sa následne interpolujú v interpolátoroch s faktorom K a pomocou filtrov syntézy sa interpolované signály rekombinujú do výstupného rekonštruovaného (obnoveného) signálu  $\hat{x}(n)$ 

Tento MKDS **sa tiež nazýva** maximálne decimovaný systém, **pretože decimačný faktor D je rovný počtu pásiem, resp. kanálov K.**

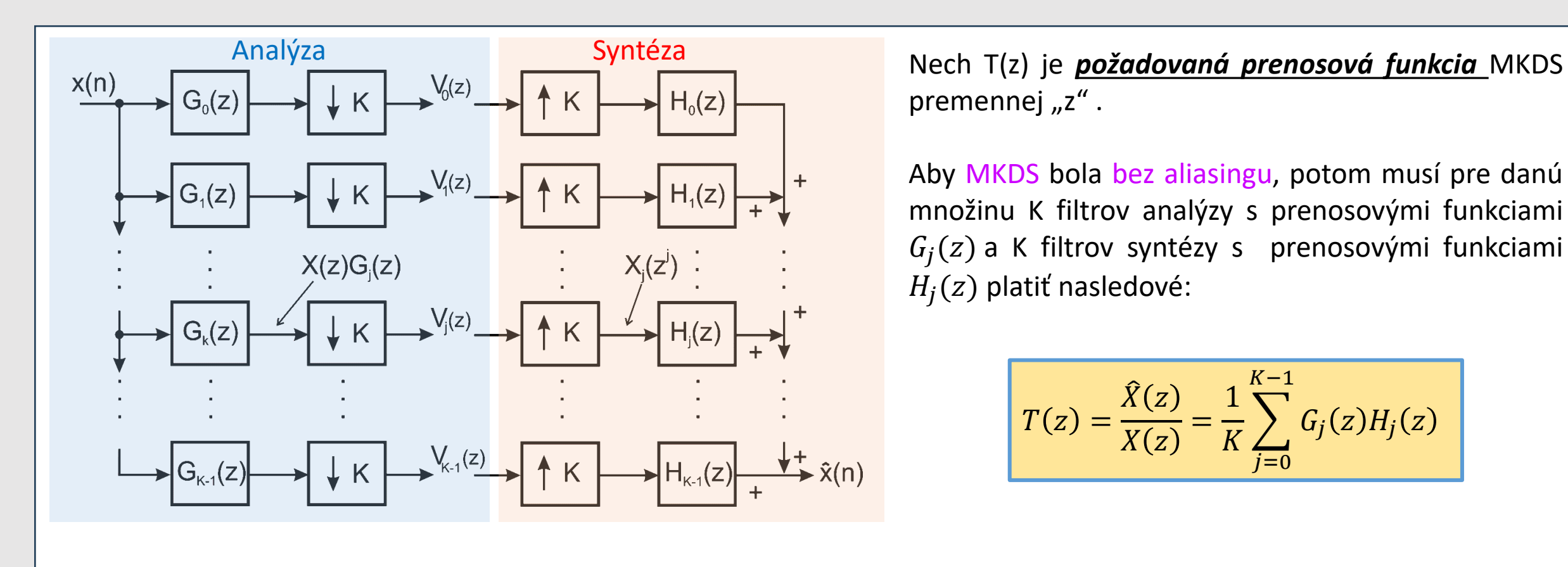

premennej "z".

Aby MKDS bola bez aliasingu, potom musí pre danú množinu K filtrov analýzy s prenosovými funkciami  $G_i(z)$  a K filtrov syntézy s prenosovými funkciami  $H_i(z)$  platiť nasledové:

$$
T(z) = \frac{\hat{X}(z)}{X(z)} = \frac{1}{K} \sum_{j=0}^{K-1} G_j(z) H_j(z)
$$

- Vo všeobecnosti prenosová funkcia T(z) môže spôsobiť amplitúdové a fázové skreslenie.
- Pre eliminovanie týchto skreslení je nutné, aby prenosová funkcia T(z**) mala konštantnú amplitúdovú a lineárnu fázovú frekvenčnú charakteristiku**, tj.

$$
T(z) = cz^{-n_0}
$$

(c- konštanta, n<sub>o</sub>- kladné celé číslo)

tejto prenosovej funkcii potom v časovej oblasti zodpovedá vzťah medzi vstupným a výstupným signálom:  $\hat{x}(n) = cx(n - n_0)$ 

z ktorého vyplýva, že takýto MKDS predstavuje lineárny oneskorovací systém *(výstupný signál je zhodný so vstup. signálom – len je oneskorený a môže sa líšiť veľkosťou - c).*

MKDS, ktorý potláča aliasingové, amplitúdové a fázové skreslenia a vyhovuje vyššie uvedeným rovniciam sa nazýva **MKDS s dokonalou (úplnou) rekonštrukciou (DR)**.

- **Celý systém rozdelenia signálu do subpásiem však pracuje v časovej oblasti**, tzn. konkrétne s diskrétnymi vzorkami signálu, **bez použitia prevodu do frekvenčnej oblasti** napríklad metódou FFT (Fast Fourier Transformation)!
- To sa dá využiť aj v spomínanej FFT, pretože zatiaľ čo pre celý signál by musela byť použitá napríklad 1024 vzorková FFT, v jednotlivých subpásmach banky filtrov stačí použiť napríklad 256 vzorkovú FFT v jednom pásme a v inom napr. iba 128 vzorkovú FFT podľa potreby, atď.
- Tým sa zjednoduší a zrýchli výpočet algoritmu v reálnom čase, pretože výpočtová náročnosť banky filtrov v reálnom čase je obvykle nižšia než FFT pre spracovanie bez subpásiem.
- Ešte markantnejšie zníženie počtu operácii je pri maticových výpočtoch so vstupným signálom. Zatiaľ čo **pri práci s celým signálom by bolo nutné** prevádzať maticové operácie (násobenie, sčítanie apod.), po rozdelení signálu do subpásiem je možné napr. použiť iba implementačné jednoduché skalárne operácie.

- Rozlišujeme banky filtrov pre MKDS s **dokonalou rekonštrukciou (DR) alebo pseudo dokonalou rekonštrukciou (PDR)**.
- **Návrh banky pre MKDS s DR je obťažný**, pretože požaduje samostatný výpočet všetkých, vo všeobecnosti rôznych prenosových funkcií filtrov analýzy a syntézy.
- Na druhej strane jej návrh pre **MKDS s PDR sa značne zjednodušuje**, lebo tieto **prenosové funkcie môžu byť vypočítané z jedinej prenosovej funkcie prototypového dolnopriepustného (DP) filtra.**
- Toto zjednodušenie jej návrhu spôsobí, že **tri druhy skreslení**, t.j. **aliasingové, amplitúdové a fázové** v MKDS s PDR sa eliminujú len približne (ich hodnoty z praktického hľadiska môžu byť veľmi malé, preto možno hovoriť o "skoro dokonalej" rekonštrukcii.) Vtedy prenosové funkcie filtrov v susedných kanáloch MKDS s PDR musia byť približne výkonovo komplementárne.

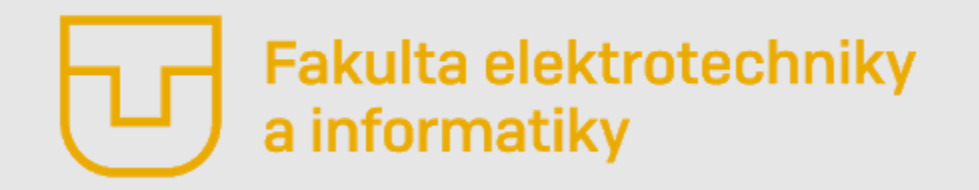

# Číslicové spracovanie signálov

#### **Prednáška č. 6**

- **Aktualizácia**
- Mnohokanálové diskrétne systémy (MKDS)
- **MKDS so stromovou štruktúrou**
- Dvojkanálový diskrétny systém
- Polyfázová reprezentácia MKDS

**Ing. Ondrej Kováč, PhD.**

Keď počet kanálov K je mocninou dvoch môžeme získať mnohokanálovú stromovú štruktúru **opakovaným použitím 2KDS,** ako to vidno na obr. pre **K=4**.

Ak tento 2KDS má **vlastnosť dokonalej rekonštrukcie**, potom to bude platiť aj všeobecne pre K- kanálovú stromovú štruktúru.

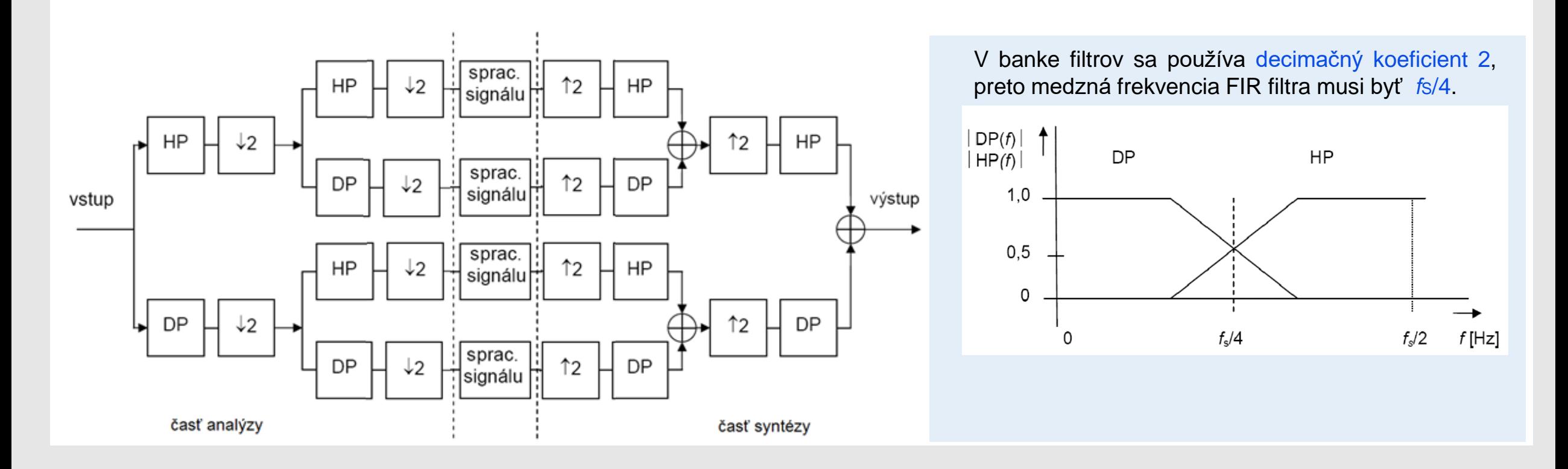

Stromovú štruktúru je možné transformovať na paralelnú. Napríklad stromovej 4KDS zodpovedá paralelná štruktúra 4KDS.

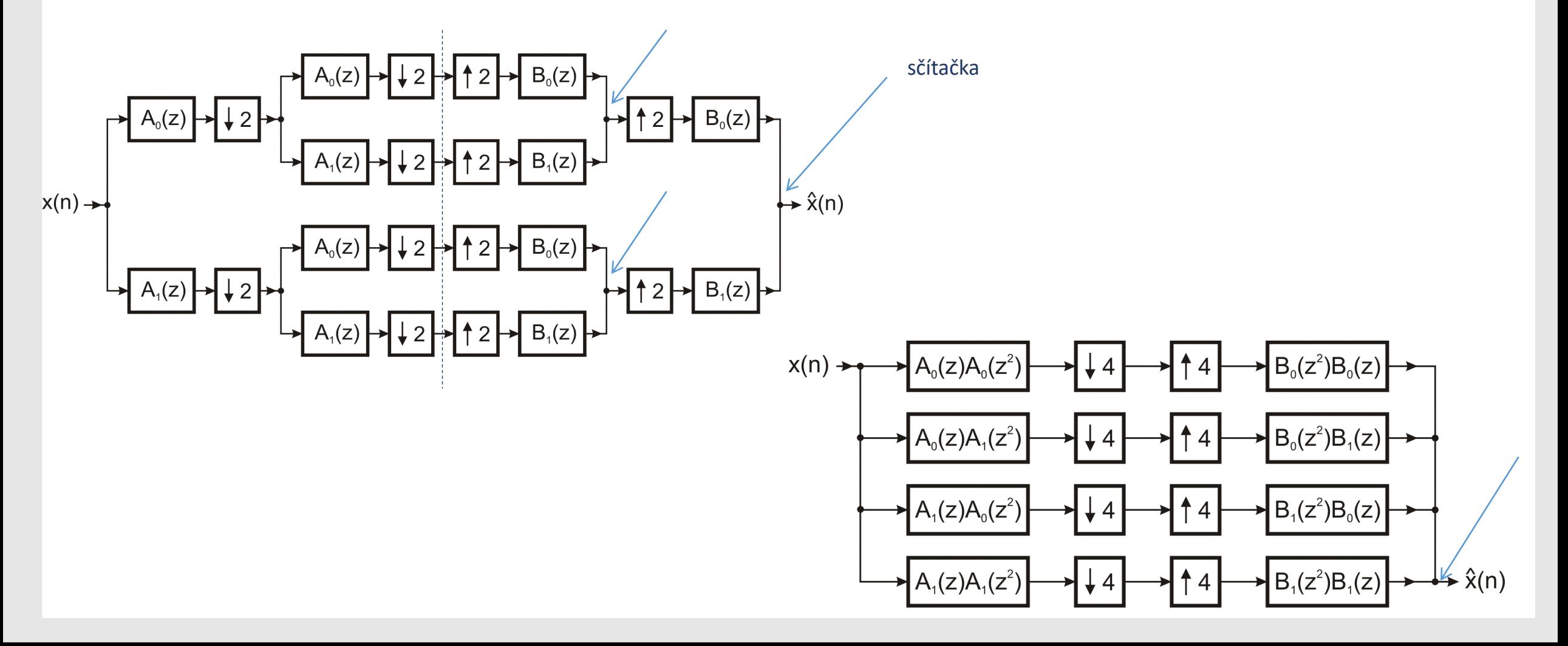

**Je možné vytvárať aj MKDS, ktorých počet kanálov nie mocninou 2**. Napr. môžeme vytvoriť **6-kanálovú stromovú štruktúru** kombináciou 2KDS a 3KDS

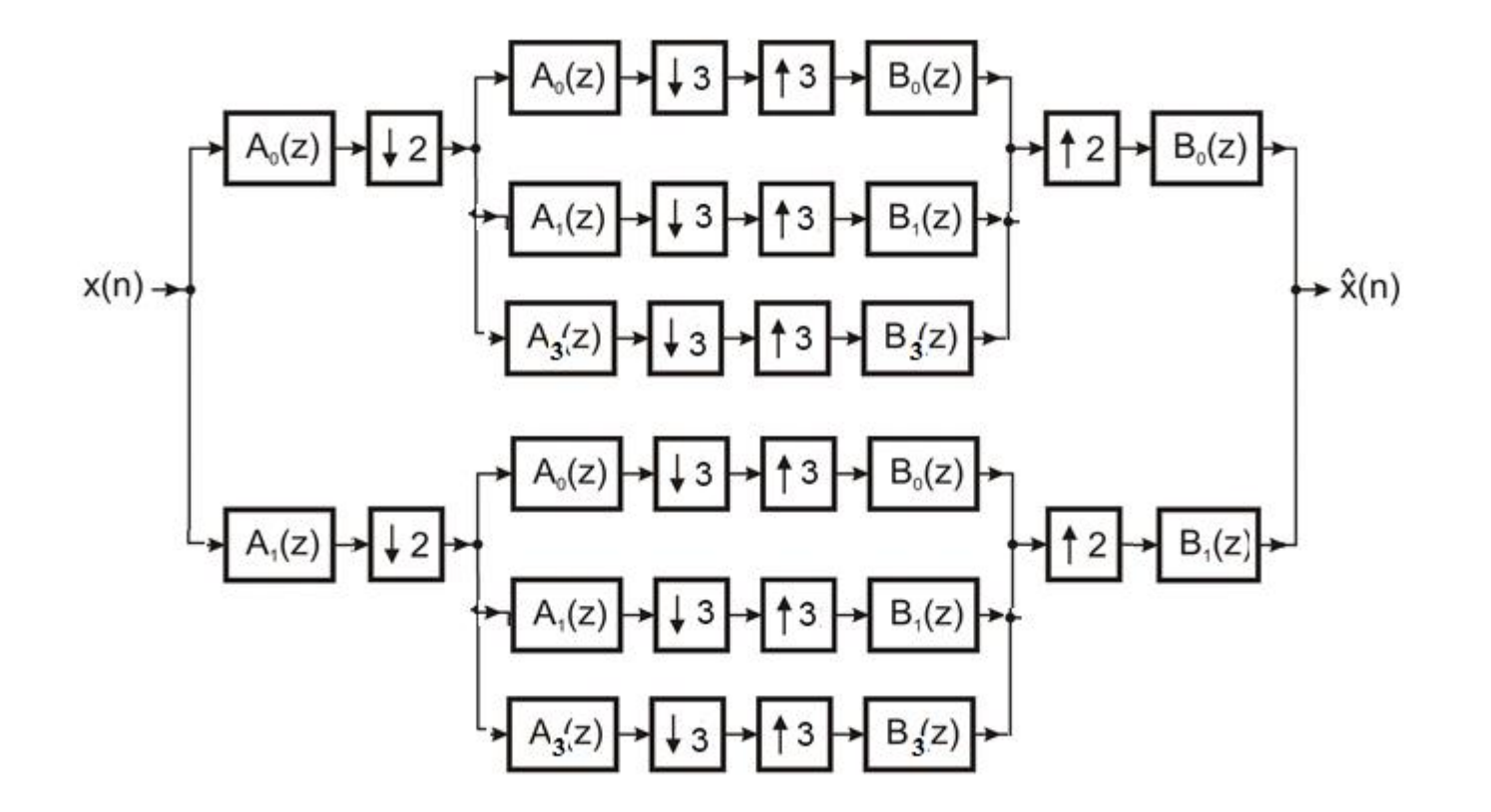

Hlavnou výhodou stromových štruktúr je, že výsledky pre 2KDS môžu byť použité pre viacúrovňové MKDS so stromovou štruktúrou.

Nevýhodou je relatívne **vysoká výpočtová zložitosť**, ktorá je určovaná celkovým počtom operácií filtrov, **veľké množstvo potrebnej pamäti** a **väčšie skupinové oneskorenie** celkovej stromovej štruktúry v porovnaní s paralelnou štruktúrou.

Vo všeobecnosti MKDS sú navrhované tak, že v prvom kanáli sa spracováva nízkofrekvenčná zložka a v ostatných kanáloch vysokofrekvenčné zložky vstupného diskrétneho signálu. Z tohto vyplýva, že banka filtrov analýzy alebo syntézy má v prvom kanáli DP filter a v tých ostatných pásmové alebo HP filtre (viď oktávová banka filtrov na str.12).

## *MKDS so stromovou štruktúrou – banky filtrov*

*Poznáme dva spôsoby zapájania viacúrovňovej stromovej štruktúry:*

*Lineárna banka filtrov (úplný rozklad)* – frekvenčné pásmo signálu je rozdelené **na rovnaké veľké subpásma**.

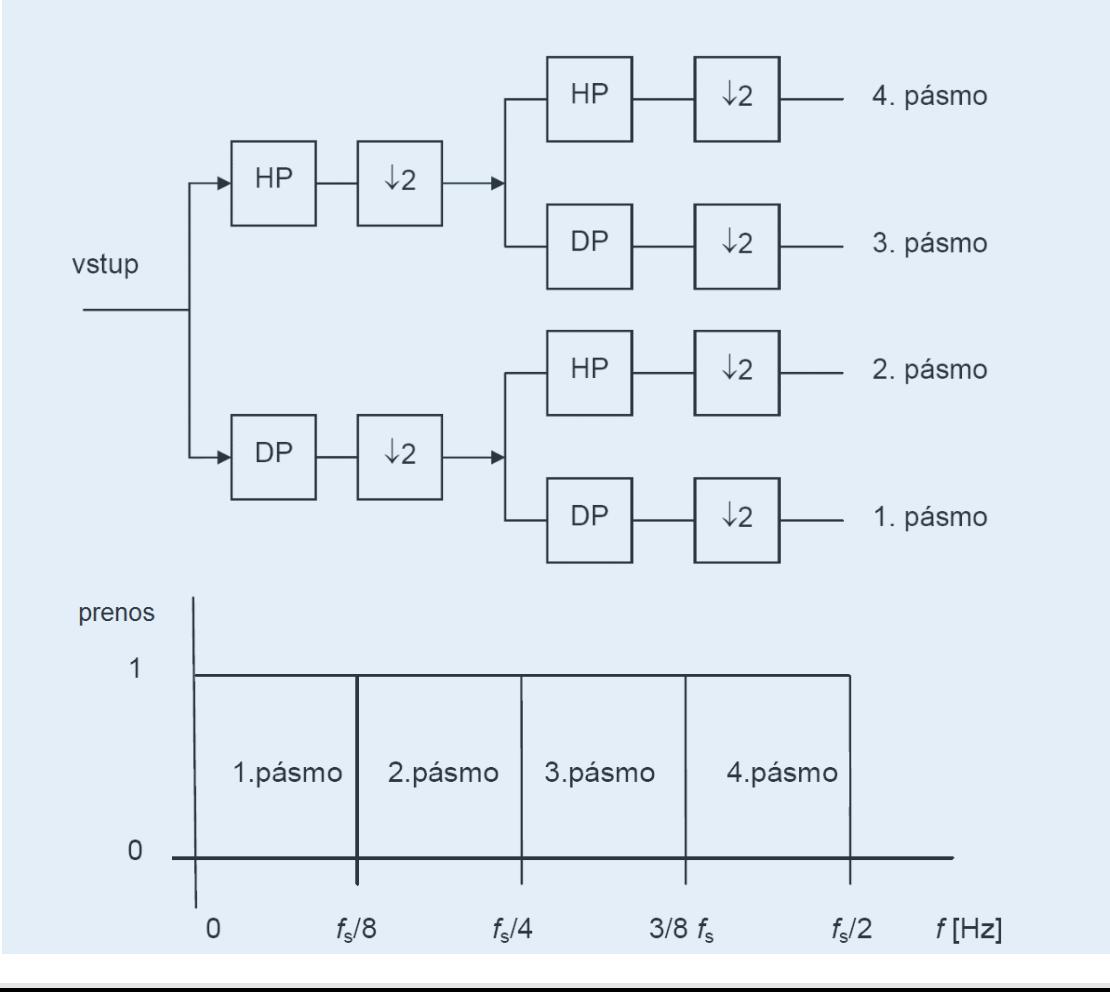

*Oktávová banka filtrov (dyadický rozklad)* – frekvenčné pásmo signálu je rozdelené oktávovo **na nerovnaké veľké subpásma**.

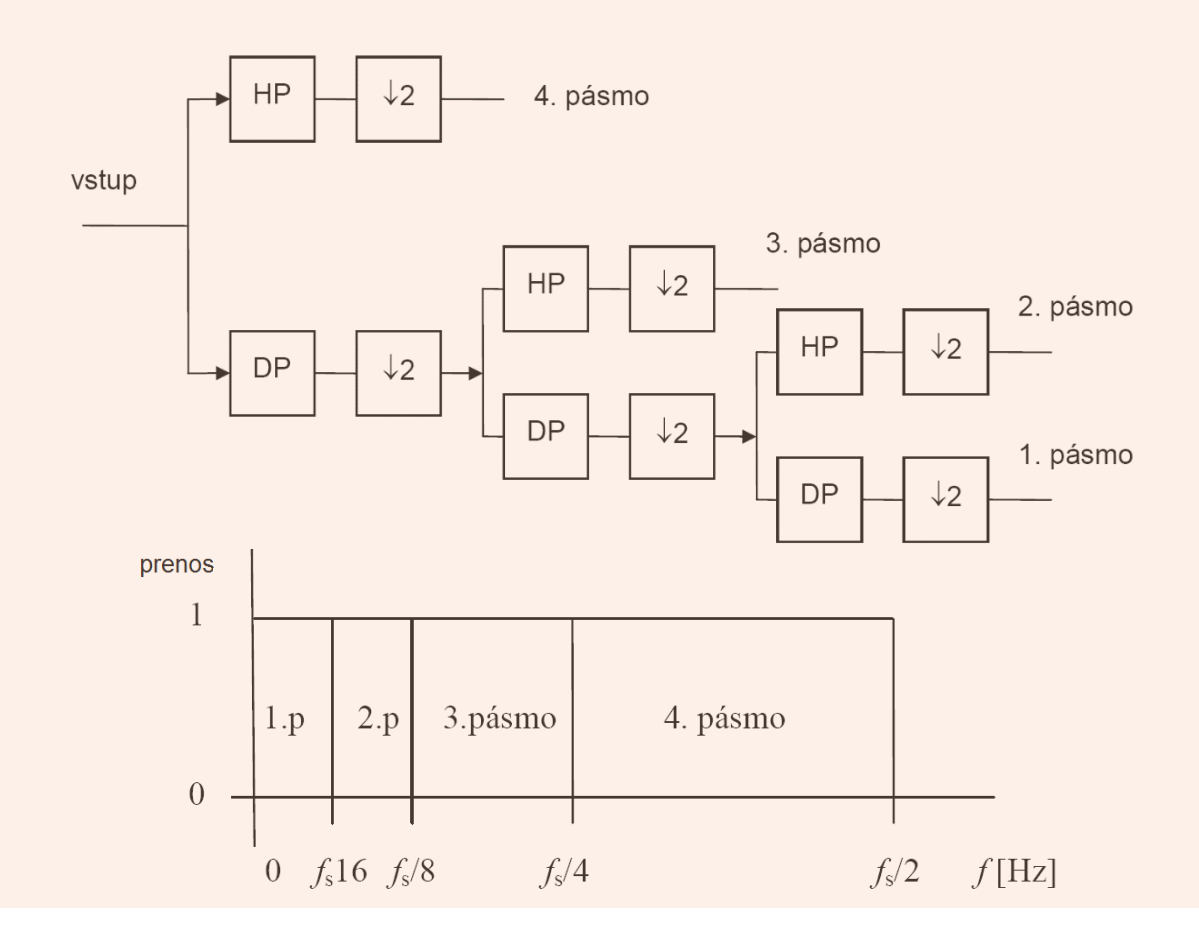

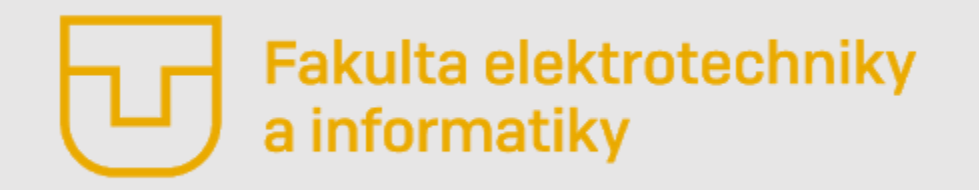

# Číslicové spracovanie signálov

#### **Prednáška č. 6**

- **Aktualizácia**
- Mnohokanálové diskrétne systémy (MKDS)
- MKDS so stromovou štruktúrou
- **Dvojkanálový diskrétny systém**
- Polyfázová reprezentácia MKDS

**Ing. Ondrej Kováč, PhD.**

## *Dvojkanálový diskrétny systém – Prenos 2KDS*

#### 2KDS - **zrkadlova banka kvadratúrnych filtrov (QMF)**

**Rozkladovú časť** s dvoma filtrami **(filtre analýzy)** – vstupný signál sa rozdelí na signál, ktorý obsahuje iba nízke frekvencie a na signál, ktorý obsahuje iba vysoké frekvencie, a zníži sa ich vzorkovacia frekvencia na polovicu (decimátormi)

Signály z rozkladovej časti v dvoch kanáloch vstupujú do **rekonštrukčnej časti** schémy (**filtre syntézy)**

Vzorkovacia frekvencia sa pomocou decimácie zvýši na pôvodnú hodnotu.

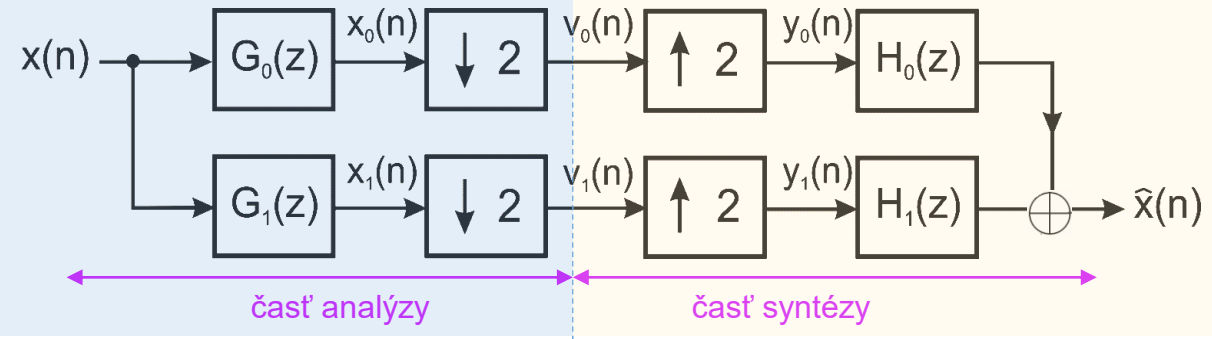

**Banka kvadratúrnych zrkadlových filtrov** predstavuje **dvojicu filtrov** (faktor K=2) so vzájomne **zrkadlovými**  $\bf p$ renosovými funkciami G<sub>0</sub>(z) a G<sub>1</sub>(z) vzhľadom na kruhovú frekvenciu  $\omega=\pi/2$  (teda  $f_{\rm s}/4$ ) v časti analýzy

• Pre dvojkanálovú diskrétnu sústavu s pseudodokonalou rekonštrukciou budú prenosové funkcie filtrov **analýzy** dané vzťahom:

 $G_1(z) = G_0(-z)$ 

• Prenosové funkcie filtrov **syntézy** sa vzhľadom na potlačenie aliasingového skreslenia vypočítajú takto:  $H_0(z) = G_1(-z)$   $H_1(z) = -G_0(-z)$ 

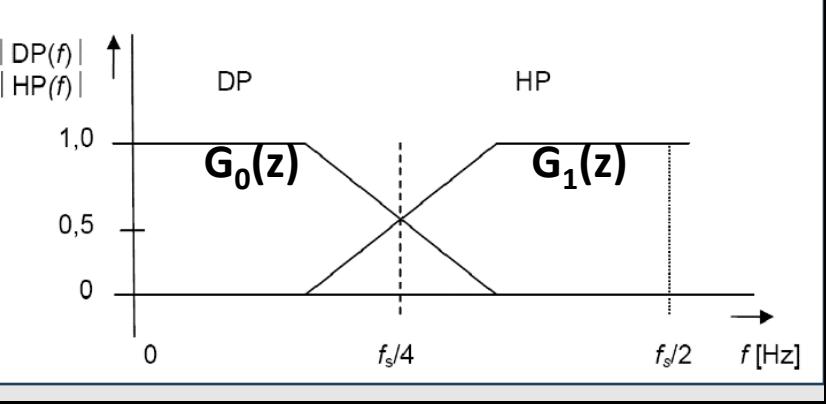

### *Dvojkanálový diskrétny systém – Prenos 2KDS*

#### 2KDS - **zrkadlova banka kvadratúrnych filtrov (QMF)**

**Dá sa odvodiť, že uvedený 2-kanálový diskrétny systém sa stáva lineárnym časovo invariantným systémom s prenosovou funkciou.**

$$
T(z) = \frac{\hat{X}(z)}{X(z)} = \frac{G_0(z)H_0(z) + G_1(z)H_1(z)}{2} = \frac{G_0^2(z) - G_0^2(-z)}{2}
$$

V prípade, že  $T(z) = cz^{-n_0}$  bude takýto systém **vykazovať dokonalú rekonštrukciu signálu** na jej výstupe.

 $T(z)$  bude mať lineárnu fázovú frekvenčnú charakteristiku vtedy, ak  $G_0(z)$  bude mať lineárnu fázu. Týmto po odstránení aliasingového skreslenia sa odstráni aj fázové skreslenie, avšak **stále ostáva amplitúdové skreslenie**.

• V praxi je však možné systematicky minimalizovať toto amplitúdové skreslenie. Presnejšie vyjadrené - je potrebné optimalizovať koeficienty prenosovej funkcie G<sub>o</sub>(z) tak, aby amplitúdová frekvenčná charakteristika |T(e<sup>jw</sup>)| bola "plochá" tak, ako je to len možné, *pričom sa súčasne minimalizuje energia v nepriepustnom pásme prenosovej funkcie G<sup>0</sup> (z).*

• Uvažujme QMS so známym filtrom analýzy:

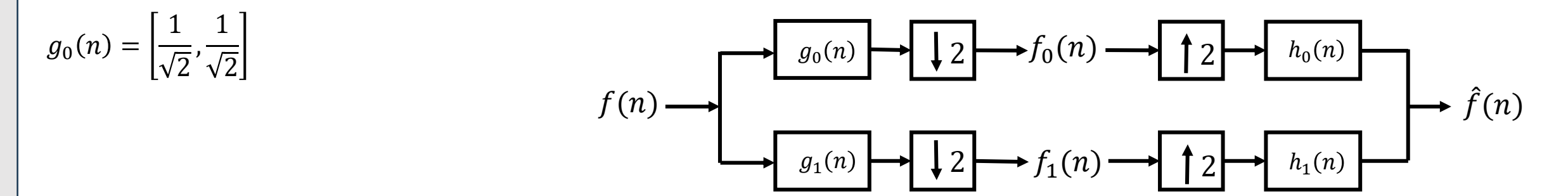

*Zostavte ostatné filtre tejto 2KDS.*

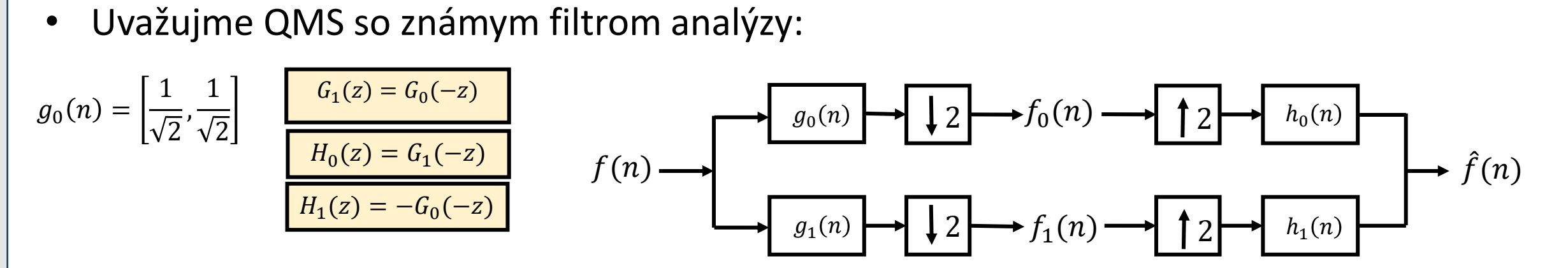

*Zostavte ostatné filtre tejto 2KDS .*

• Uvažujme QMS so známym filtrom analýzy:  $g_0(n) =$ 1 2 , 1 2  $g_0(n)$  $g_1(n)$   $\rightarrow$   $\downarrow$  2  $\rightarrow$   $f_1(n)$   $\rightarrow$  1 2  $\rightarrow$   $h_1(n)$  $2 \longrightarrow f_0(n) \longrightarrow \uparrow 2 \longrightarrow h_0(n)$  $2 \rightarrow f_1(n) \rightarrow 2$  $f(n)$  $f_1(n)$  $\blacktriangleright \hat{f}(n)$  $G_1(z) = G_0(-z)$  $H_0(z) = G_1(-z)$  $H_1(z) = -G_0(-z)$ 

*Zostavte ostatné filtre tejto 2KDS.*

$$
\boldsymbol{g}_{0}(\boldsymbol{n}) = \left[\frac{1}{\sqrt{2}}, \frac{1}{\sqrt{2}}\right] \xrightarrow{z} G_{0}(z) = \left[\frac{1}{\sqrt{2}}, \frac{1}{\sqrt{2}}z^{-1}\right]
$$

$$
G_{1}(z) = G_{0}(-z) = \left[\frac{1}{\sqrt{2}}, \frac{1}{\sqrt{2}}(-1z)^{-1}\right] = \left[\frac{1}{\sqrt{2}}, -\frac{1}{\sqrt{2}}z^{-1}\right] \xrightarrow{z^{-1}} \boldsymbol{g}_{1}(\boldsymbol{n}) = \left[\frac{1}{\sqrt{2}}, -\frac{1}{\sqrt{2}}\right]
$$

- Uvažujme QMS so známym filtrom analýzy:  $g_0(n) =$ 1 2 , 1 2  $g_0(n)$  $g_1(n)$   $\rightarrow$   $\downarrow$  2  $\rightarrow$   $f_1(n)$   $\rightarrow$  1 2  $\rightarrow$   $h_1(n)$  $2 \longrightarrow f_0(n) \longrightarrow \uparrow 2 \longrightarrow h_0(n)$  $2 \rightarrow f_1(n) \rightarrow 2$  $f(n)$  $f_1(n)$  $\rightarrow \hat{f}(n)$  $G_1(z) = G_0(-z)$  $H_0(z) = G_1(-z)$  $H_1(z) = -G_0(-z)$
- *Zostavte ostatné filtre tejto 2KDS.*

$$
\boldsymbol{g}_{0}(\boldsymbol{n}) = \left[\frac{1}{\sqrt{2}}, \frac{1}{\sqrt{2}}\right] \stackrel{z}{\longrightarrow} G_{0}(z) = \left[\frac{1}{\sqrt{2}}, \frac{1}{\sqrt{2}}z^{-1}\right]
$$

$$
G_{1}(z) = G_{0}(-z) = \left[\frac{1}{\sqrt{2}}, \frac{1}{\sqrt{2}}(-1z)^{-1}\right] = \left[\frac{1}{\sqrt{2}}, -\frac{1}{\sqrt{2}}z^{-1}\right] \stackrel{z^{-1}}{\longrightarrow} \boldsymbol{g}_{1}(\boldsymbol{n}) = \left[\frac{1}{\sqrt{2}}, -\frac{1}{\sqrt{2}}\right]
$$

**Získali sme filtre analýzy**

• Uvažujme QMS so známym filtrom analýzy:  $g_0(n) =$ 1 2 , 1 2  $g_0(n)$  $g_1(n)$   $\rightarrow$   $\downarrow$  2  $\rightarrow$   $f_1(n)$   $\rightarrow$  1 2  $\rightarrow$   $h_1(n)$  $2 \longrightarrow f_0(n) \longrightarrow \uparrow 2 \longrightarrow h_0(n)$  $2 \rightarrow f_1(n) \rightarrow 2$  $f(n)$  $f_1(n)$  $\blacktriangleright \hat{f}(n)$  $G_1(z) = G_0(-z)$  $H_0(z) = G_1(-z)$  $H_1(z) = -G_0(-z)$ 

*Zostavte ostatné filtre tejto 2KDS.*

$$
g_0(n) = \left[\frac{1}{\sqrt{2}}, \frac{1}{\sqrt{2}}\right]^2 \xrightarrow{B} G_0(z) = \left[\frac{1}{\sqrt{2}}, \frac{1}{\sqrt{2}}z^{-1}\right]
$$
  

$$
H_0(z) = G_1(-z) = \left[\frac{1}{\sqrt{2}}, -\frac{1}{\sqrt{2}}(-1z)^{-1}\right] = \left[\frac{1}{\sqrt{2}}, +\frac{1}{\sqrt{2}}z^{-1}\right]^2 \xrightarrow{z^{-1}} h_0(n) = \left[\frac{1}{\sqrt{2}}, \frac{1}{\sqrt{2}}\right]
$$
  

$$
H_1(z) = -G_0(-z) = (-1)\left[\frac{1}{\sqrt{2}}, \frac{1}{\sqrt{2}}(-1z)^{-1}\right] = \left[-\frac{1}{\sqrt{2}}, +\frac{1}{\sqrt{2}}z^{-1}\right]^2 \xrightarrow{z^{-1}} h_1(n) = \left[-\frac{1}{\sqrt{2}}, \frac{1}{\sqrt{2}}\right]
$$

• Uvažujme QMS so známym filtrom analýzy:  $g_0(n) =$ 1 2 , 1 2  $g_0(n)$  $g_1(n)$   $\rightarrow$   $\downarrow$  2  $\rightarrow$   $f_1(n)$   $\rightarrow$  1 2  $\rightarrow$   $h_1(n)$  $2 \longrightarrow f_0(n) \longrightarrow \uparrow 2 \longrightarrow h_0(n)$  $2 \rightarrow f_1(n) \rightarrow 2$  $f(n)$  $f_1(n)$  $\rightarrow \hat{f}(n)$  $G_1(z) = G_0(-z)$  $H_0(z) = G_1(-z)$  $H_1(z) = -G_0(-z)$ 

*Zostavte ostatné filtre tejto 2KDS.*

$$
g_0(n) = \left[\frac{1}{\sqrt{2}}, \frac{1}{\sqrt{2}}\right]^2 \stackrel{\sim}{\to} G_0(z) = \left[\frac{1}{\sqrt{2}}, \frac{1}{\sqrt{2}}z^{-1}\right]
$$
  
\n
$$
H_0(z) = G_1(-z) = \left[\frac{1}{\sqrt{2}}, -\frac{1}{\sqrt{2}}(-1z)^{-1}\right] = \left[\frac{1}{\sqrt{2}}, +\frac{1}{\sqrt{2}}z^{-1}\right]^2 \stackrel{\sim}{\to} h_0(n) = \left[\frac{1}{\sqrt{2}}, \frac{1}{\sqrt{2}}\right]
$$
  
\n
$$
H_1(z) = -G_0(-z) = (-1)\left[\frac{1}{\sqrt{2}}, \frac{1}{\sqrt{2}}(-1z)^{-1}\right] = \left[-\frac{1}{\sqrt{2}}, +\frac{1}{\sqrt{2}}z^{-1}\right]^2 \stackrel{\sim}{\to} h_1(n) = \left[-\frac{1}{\sqrt{2}}, \frac{1}{\sqrt{2}}\right]
$$

**Získali sme filtre syntézy**

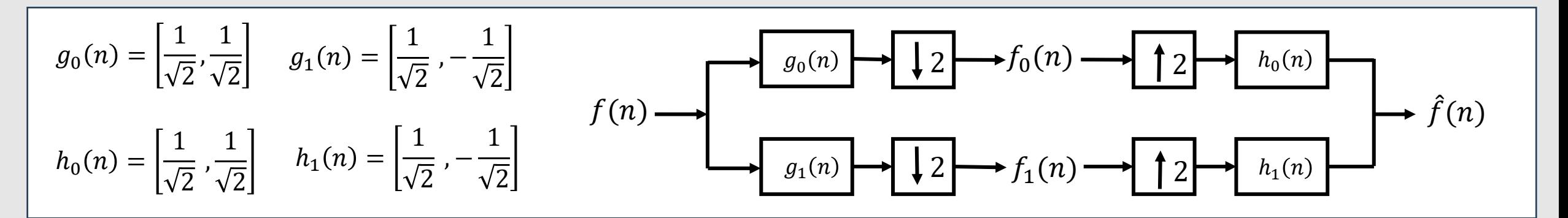

• Takýmto impulzným odpovediam prislúchajú nasledovné prenosové charakteristiky:

$$
G_0(z) = \left[\frac{1}{\sqrt{2}}, \frac{1}{\sqrt{2}}z^{-1}\right] \qquad G_1(n) = \left[\frac{1}{\sqrt{2}}, -\frac{1}{\sqrt{2}}z^{-1}\right] \qquad H_0(n) = \left[\frac{1}{\sqrt{2}}, \frac{1}{\sqrt{2}}z^{-1}\right] \qquad H_1(n) = \left[-\frac{1}{\sqrt{2}}, \frac{1}{\sqrt{2}}z^{-1}\right]
$$

• Teda výsledný prenos bude nasledovný:

$$
T(z) = \frac{1}{2} \sum_{j=0}^{K-1} G_j(z) H_j(z) = \frac{G_0(z)H_0(z) + G_1(z)H_1(z)}{2} = \frac{G_0^2(z) - G_0^2(-z)}{2} = \frac{\left(\frac{1}{\sqrt{2}} + \frac{1}{\sqrt{2}}z^{-1}\right)^2 - \left(\frac{1}{\sqrt{2}} - \frac{1}{\sqrt{2}}z^{-1}\right)^2}{2} = \frac{1}{z} = z^{-1}
$$
  
 
$$
T(z) = z^{-1} \xrightarrow{z^{-1}} t(n) = \delta(n-1)
$$
 **IDENTIFY and SET UP:** The *zero* is given by the *0* is given by the *0* is

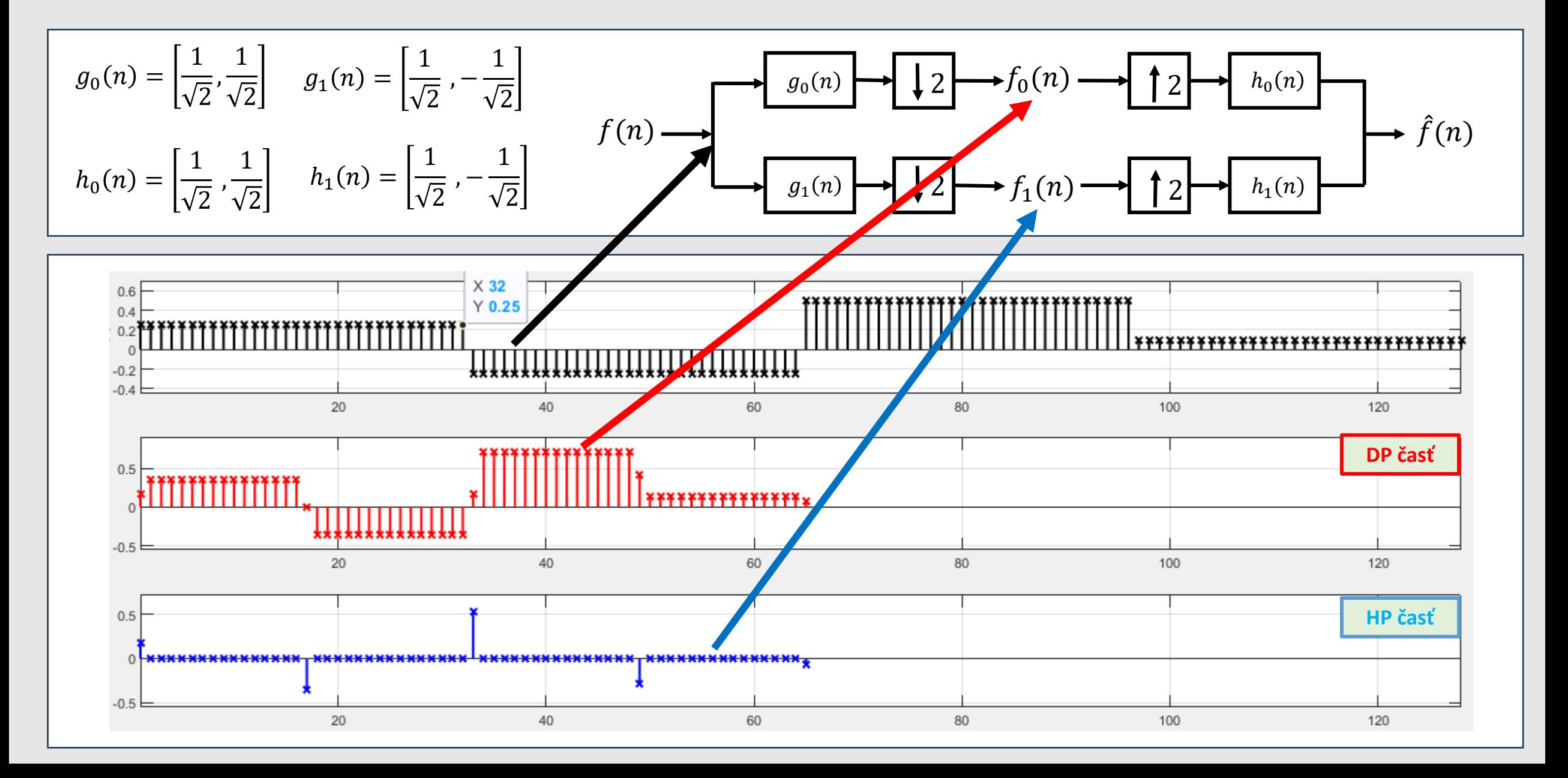

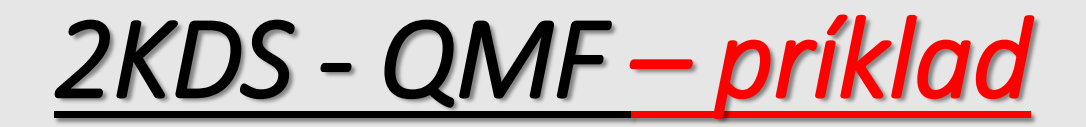

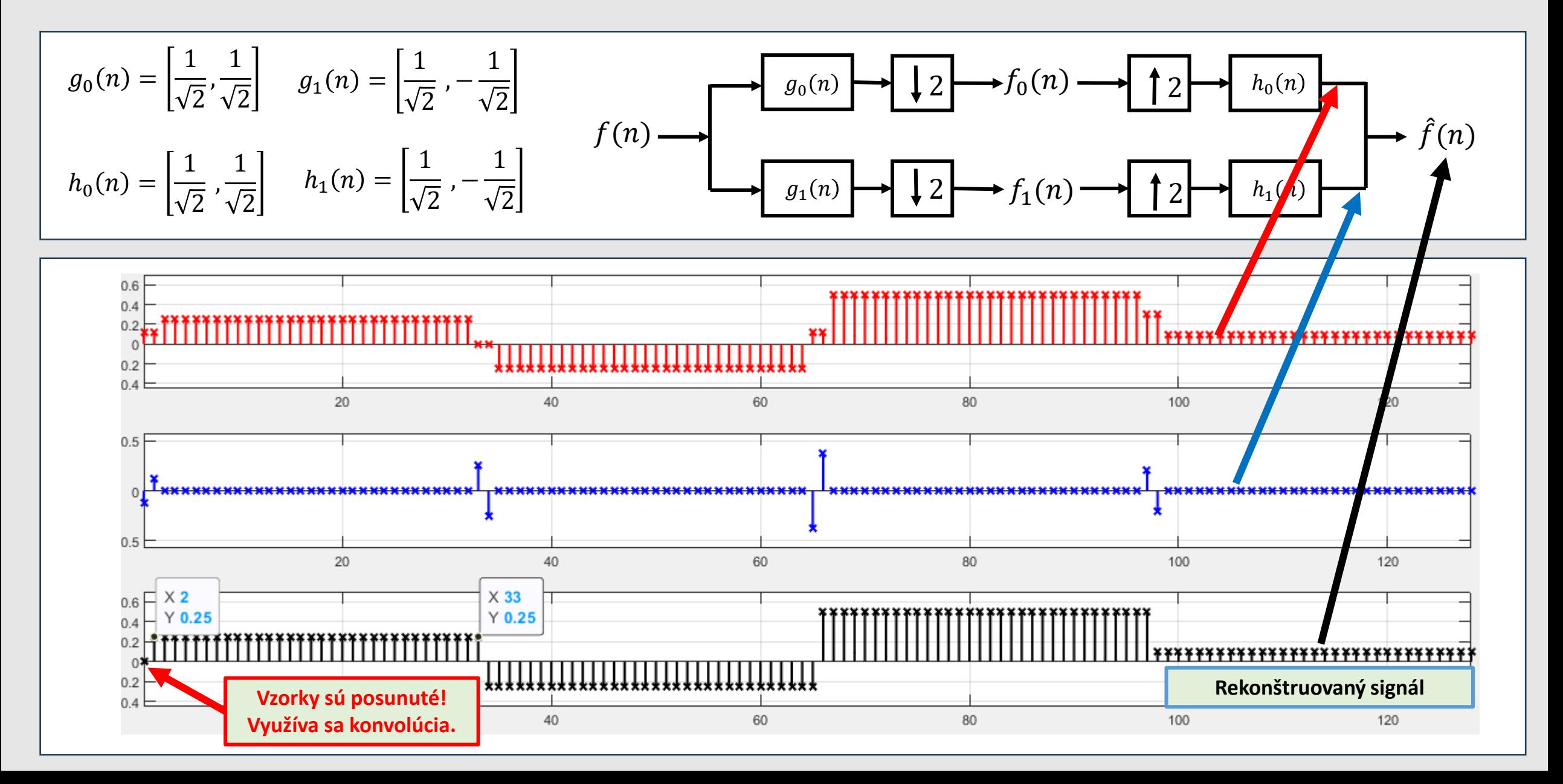

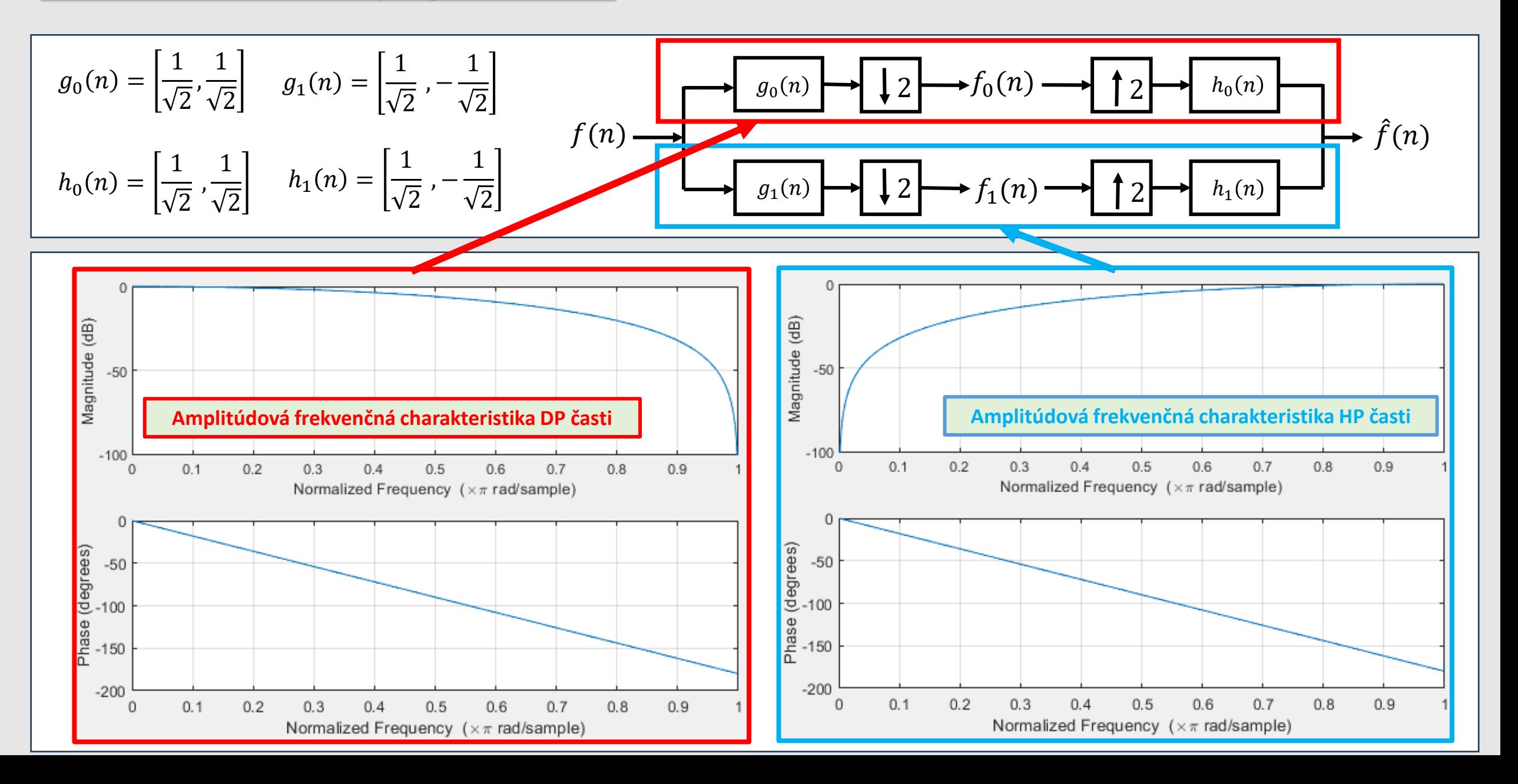

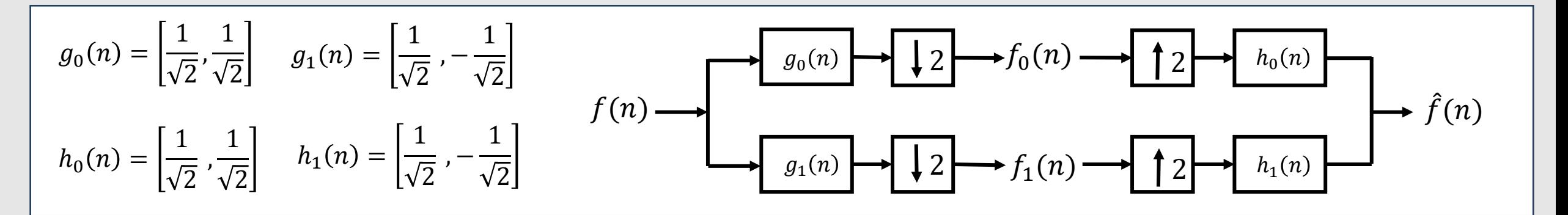

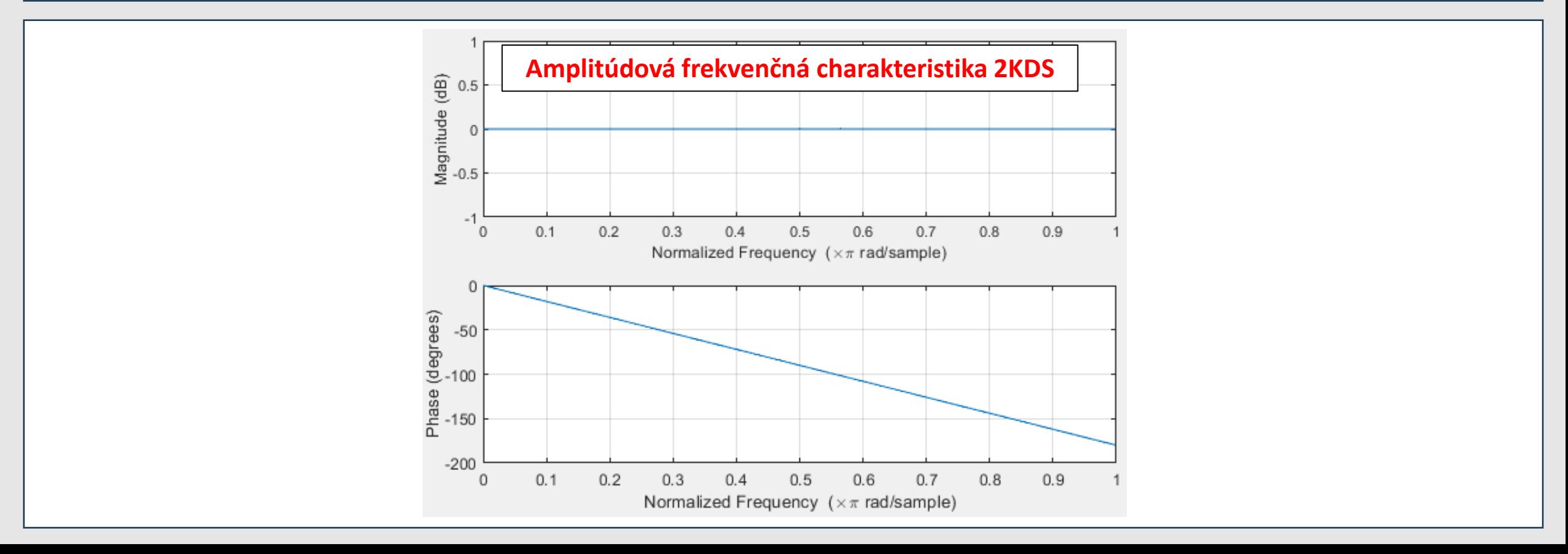

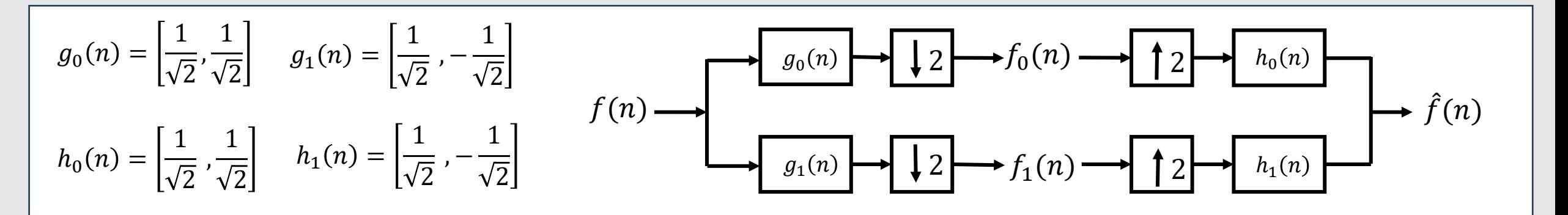

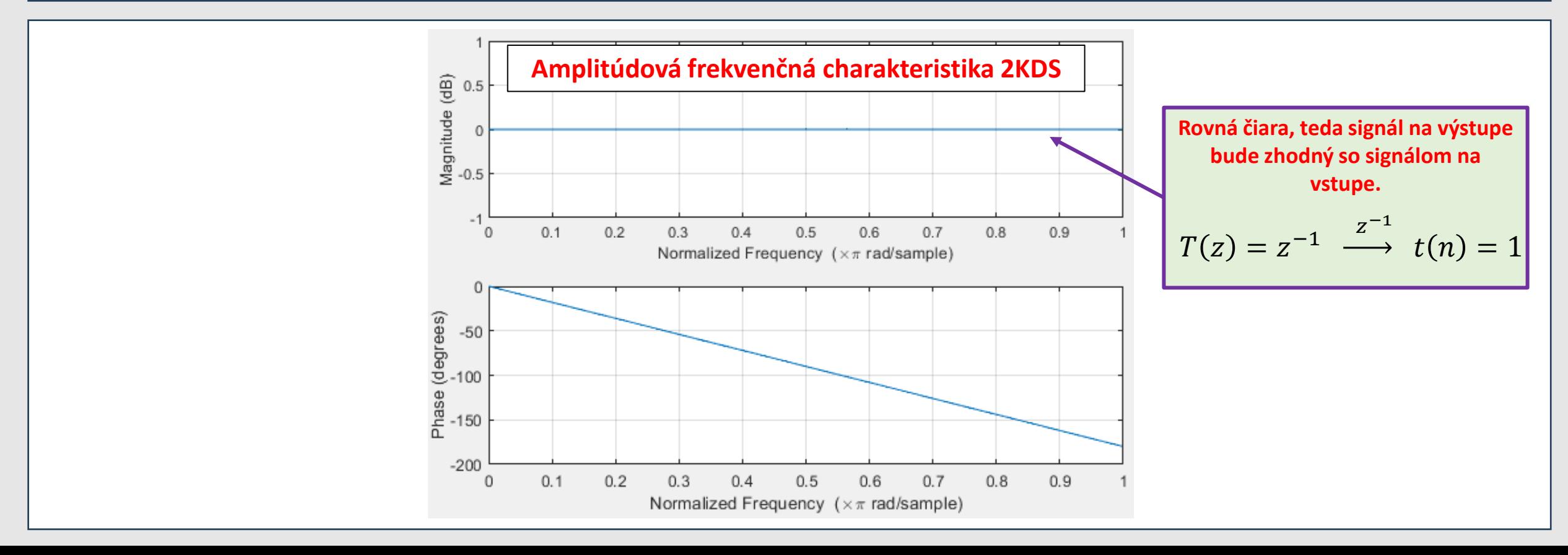

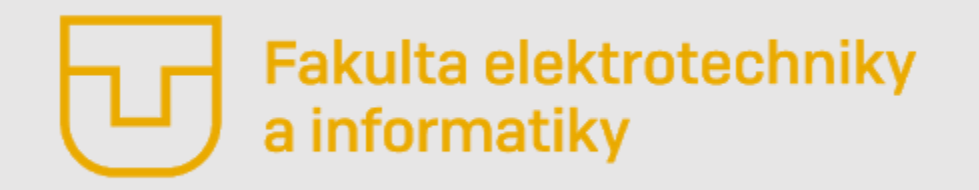

# Číslicové spracovanie signálov

#### **Prednáška č. 6**

- **Aktualizácia**
- Mnohokanálové diskrétne systémy (MKDS)
- MKDS so stromovou štruktúrou
- Dvojkanálový diskrétny systém
- **Polyfázová reprezentácia MKDS**

**Ing. Ondrej Kováč, PhD.**

# *Polyfázová reprezentácia MKDS*

- Polyfázový rozklad prenosových funkcií filtrov analýzy a syntézy v mnohokanálových diskrétnych sústavách vedie k ich polyfázovej reprezentácii.
- **Jedná sa o efektívne spôsoby implementácie decimačných a interpolačných filtrov.**

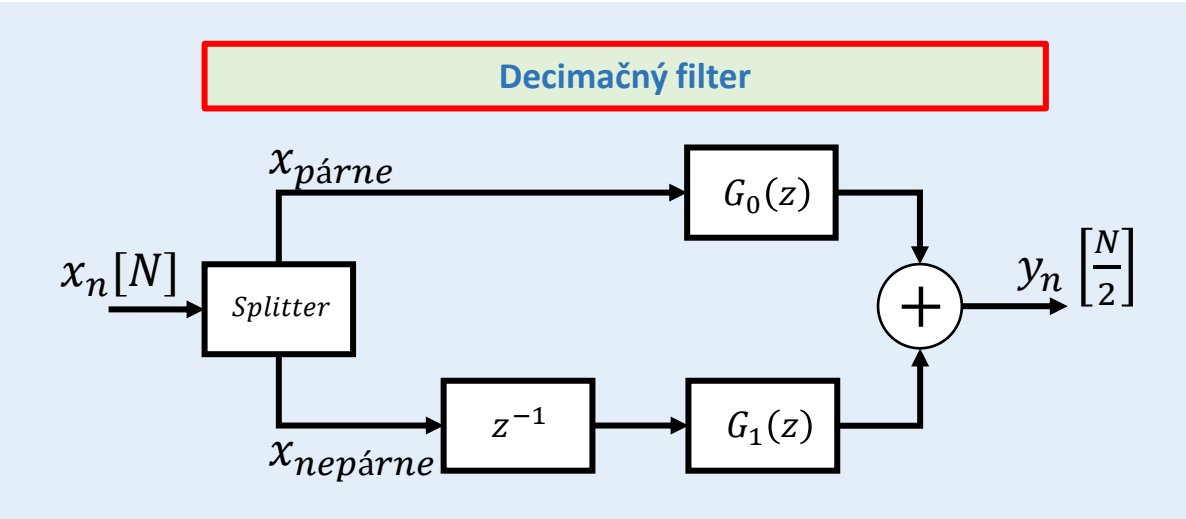

- Vstupný signál najprv prechádza "spliterom", v ktorom · dochádza k rozdeleniu signálu do vetiev s párnymi a nepárnymi vzorkami.
- Párne vzorky postupujú hornou vetvou, kde sú následne filtrované.
- Nepárne vzorky postupujú dolnou vetvou a sú najprv oneskorené o jednu vzorku a následne filtrované.
- Výstup tohto filtra je daný súčtom výstupov z oboch filtrov.

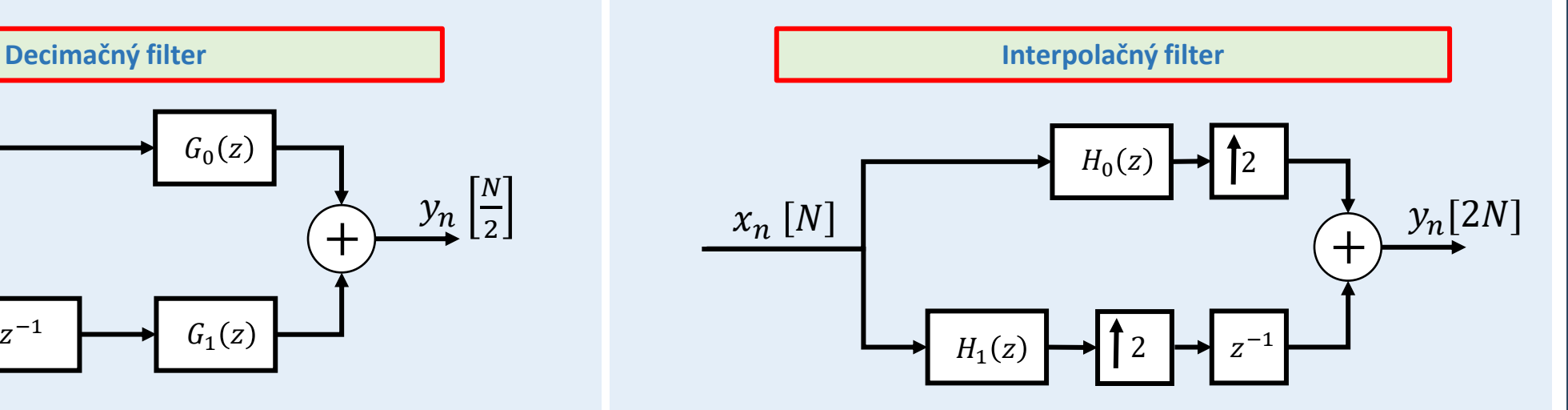

- Vstupný signál najprv prechádza je v oboch vetvách filtrovaný príslušnými filtrami
- Následne sú signály vo vetvách interpolované (doplnené nulami). V jednej vetve je interpolovaný signál oneskorený o jednu vzorku.
- Výstup tohto filtra je daný súčtom výstupov z oboch filtrov. (*Signály do seba zapadnú ako "dva hrebne"*)

#### *Polyfázová reprezentácia MKDS - dvojzložkový polyfázový rozklad*

Nech prenosová funkcia **filtra analýzy** je:

$$
G(z) = \sum_{n=0}^{\infty} g(n) z^{-n} = g(0) + g(1) z^{-1} + g(2) z^{-2} + g(3) z^{-3} + g(4) z^{-4} + \dots
$$

Túto prenosovú funkciu je možné prepísať do nasledujúceho tvaru:

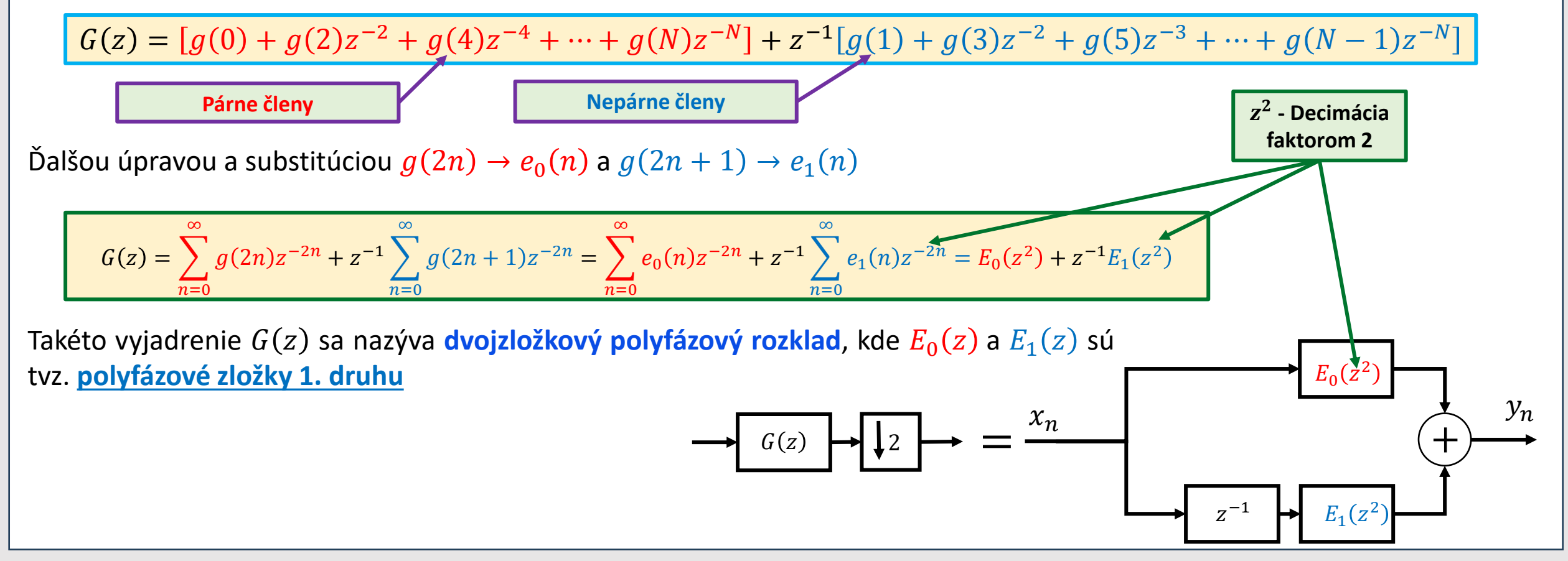

#### *Polyfázová reprezentácia MKDS - trojzložkový polyfázový rozklad*

Nech prenosová funkcia **filtra analýzy** je:

$$
G(z) = \sum_{n=0}^{\infty} g(n) z^{-n} = g(0) + g(1) z^{-1} + g(2) z^{-2} + g(3) z^{-3} + g(4) z^{-4} + g(5) z^{-5} \dots
$$

Pre 3-kanálovú polyfázovú štruktúru, túto prenosovú funkciu je možné prepísať do nasledujúceho tvaru:

 $G(z) = [g(0) + g(3)z^{-3}] + z^{-1}[g(1) + g(4)z^{-3}] + z^{-2}[g(2) + g(2)z^{-3}]$ 

 $G(z) = E_0(z^2) + z^{-1}E_1(z^2) + z^{-2}E_2(z^3)$ 

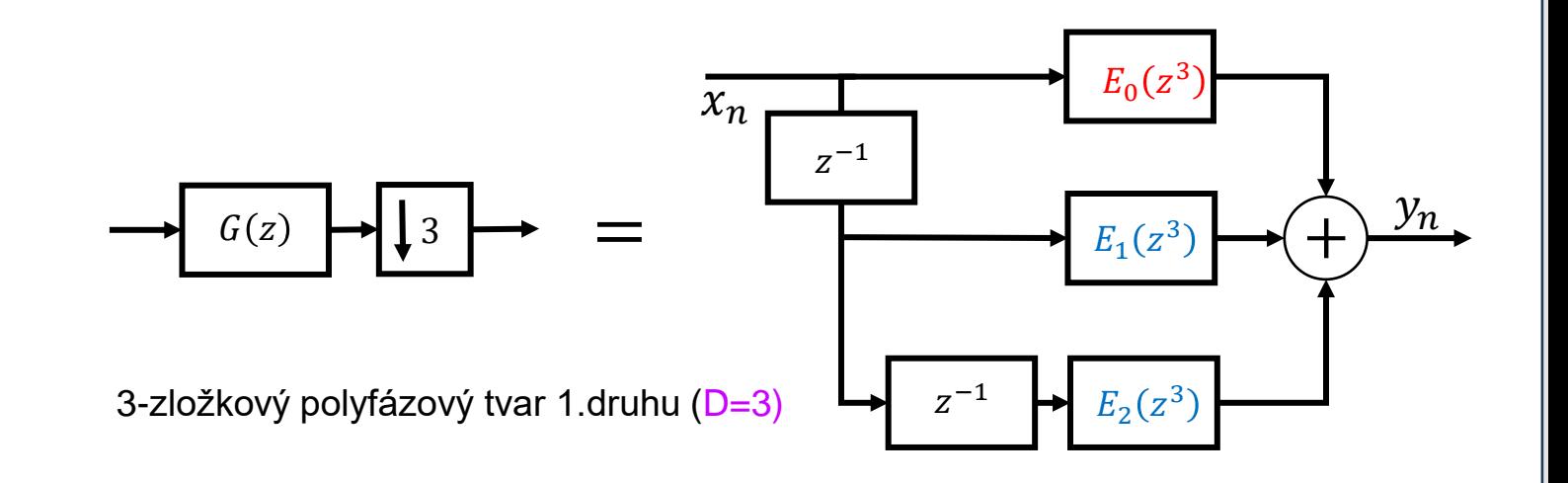

#### *Polyfázová reprezentácia MKDS – M-ložkový polyfázový rozklad*

Analogicky je možné vyjadriť G(z) v **K**-zložkovom polyfázovom tvare

$$
G(z) = \sum_{m=0}^{M-1} z^{-m} E_m(z^M) = E_0(z^M) + z^{-1} E_1(z^M) + z^{-2} E_2(z^M) + \dots + z^{-M+1} E_{M-1}(z^M)
$$

Kde  $E_m(z)$  sú opäť **polyfázové zložky 1. druhu**. **Impulzná charakteristika** g(n) je tak rozložená do **K** subpostupností

$$
e_m(n) = g(nM + m), \quad 0 \le m \le M - 1
$$

Kde  $e_m(n)$  je decimovaná verzia z  $g(n + m)$  s faktorom decimácie M.

**K-zložkový polyfázový rozklad G(z) 1. druhu** je znázornený na obr., pričom je potrebné poznamenať, že polyfázové zložky  $E_m(z)$  závisia od K

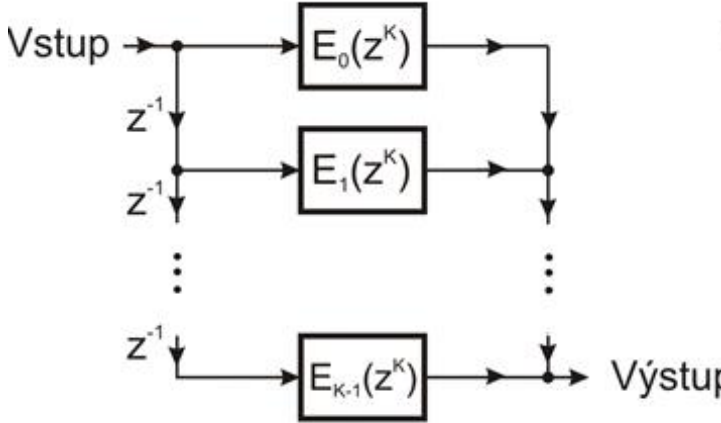

#### *Decimácia pomocou polyfázových filtrov*

#### **Princíp polyfázových filtrov:**

Rozdelenie pôvodného FIR filtra ("**dlhého**") do niekoľkých **kratších filtrov**

- Uvažujme pôvodný filter so 16-koeficientmi a požadovaný faktor decimácie D = 4.
- Pôvodný filter sa rozdelí na štyri menšie FIR filtre
	- **1. filter** tvoria koeficienty h(0), h(4), h(8), h(12)
	- **2. filter** :h(1), h(5), h(9), h(13)

Analogickým spôsobom sa vytvorí aj 3. a 4. filter

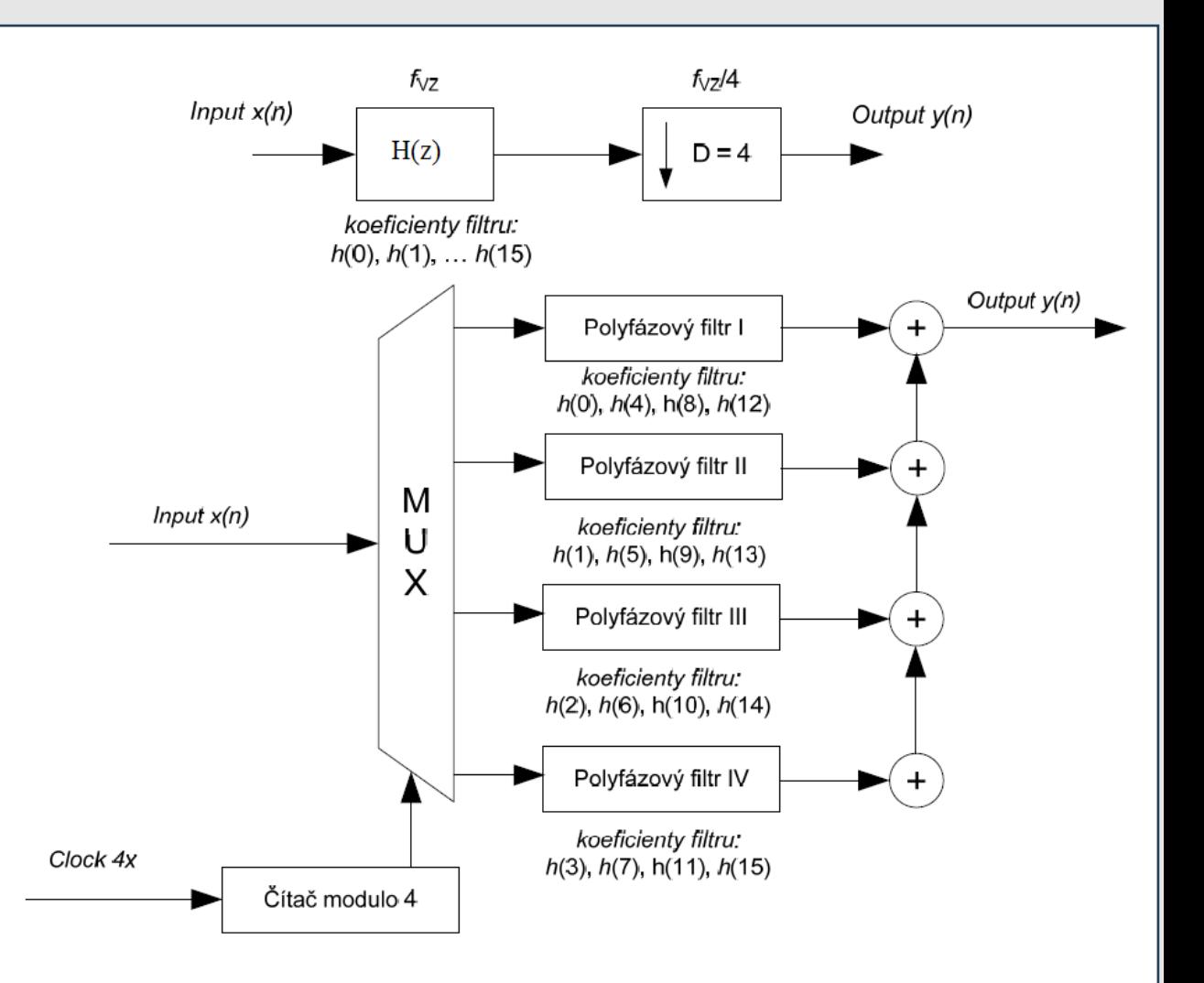

Pri výpočte decimácie **(D=4)** je potrebných pri dĺžke **FIR N=16 celkovo 16x4 = 64 operácii, pri implementácii pomocou polyfázových filtrov iba 4x4 - t.j. významná úspora výpočtového výkonu !**

#### *Polyfázová reprezentácia MKDS – M-ložkový pf rozklad 2. druhu*

Alternatívna polyfázová reprezentácia G(z) bude mať tvar:

$$
G(z) = \sum_{m=0}^{M-1} z^{-(M-1-m)} R_m(z^M) = z^{-(M-1)} R_0(z^M) + z^{-(M-2)} R_1(z^M) + z^{-(M-3)} R_2(z^M) + \dots + R_{M-1}(z^M)
$$

Toto vyjadrenie G(z) sa nazýva **polyfázovým rozkladom 2.druhu** a R<sub>m</sub>(z) sú jeho *polyfázové* **zložky 2. druhu,** z ktorého je zrejmé, že R<sub>m</sub>(z) a E<sub>m</sub>(z) sú navzájom viazané vzťahom:  $R_0(z) = E_{3-1}(z) = E_2(z)$  $m = 0, 1, 2$  K = 3

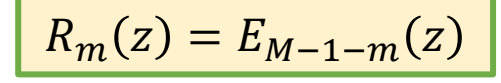

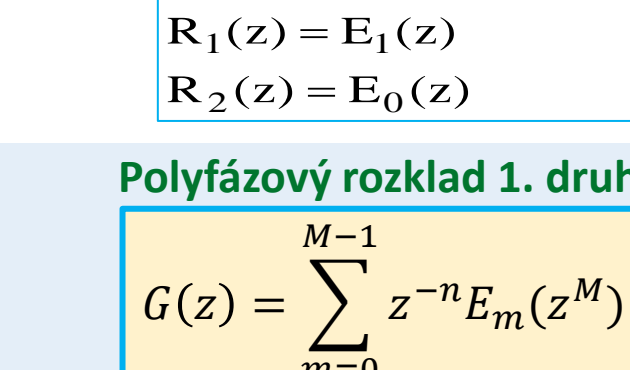

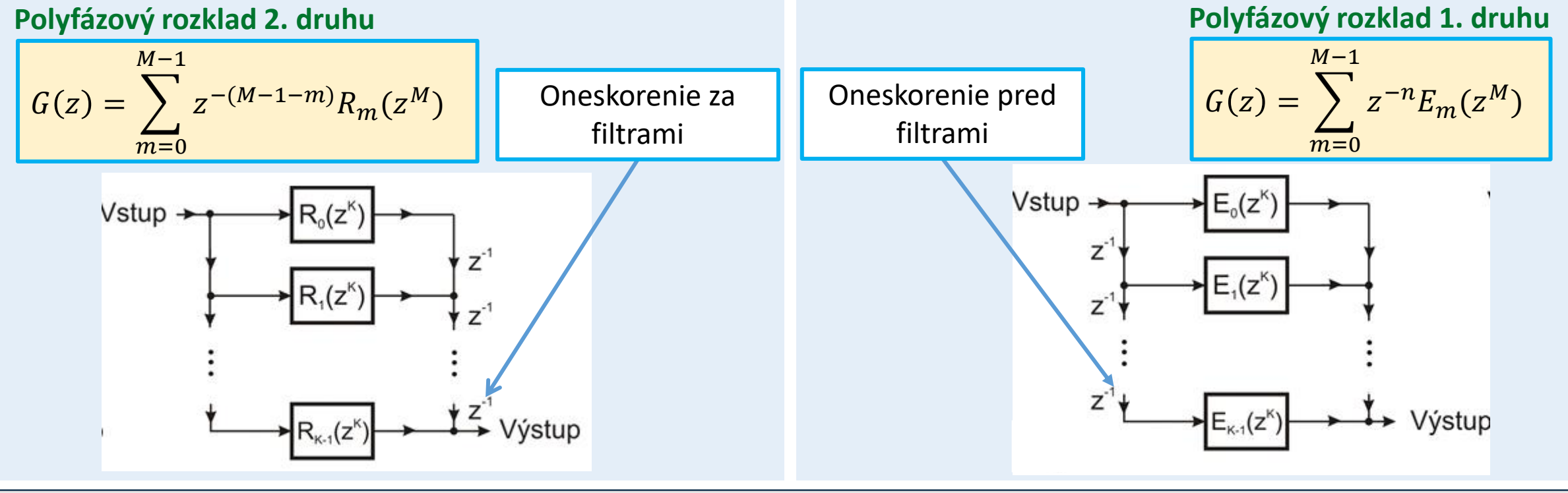

- Pr. uvažujme decimačný filters faktorom 2 pričom impulzná odpoveď DP filtra je daná ako  $g(n)$  = 1 2 , − 1 2
- Vytvorte jeho polyfázovú implementáciu.
- Ekvivalenciu oboch zapojení overte pomocou Matlabu.

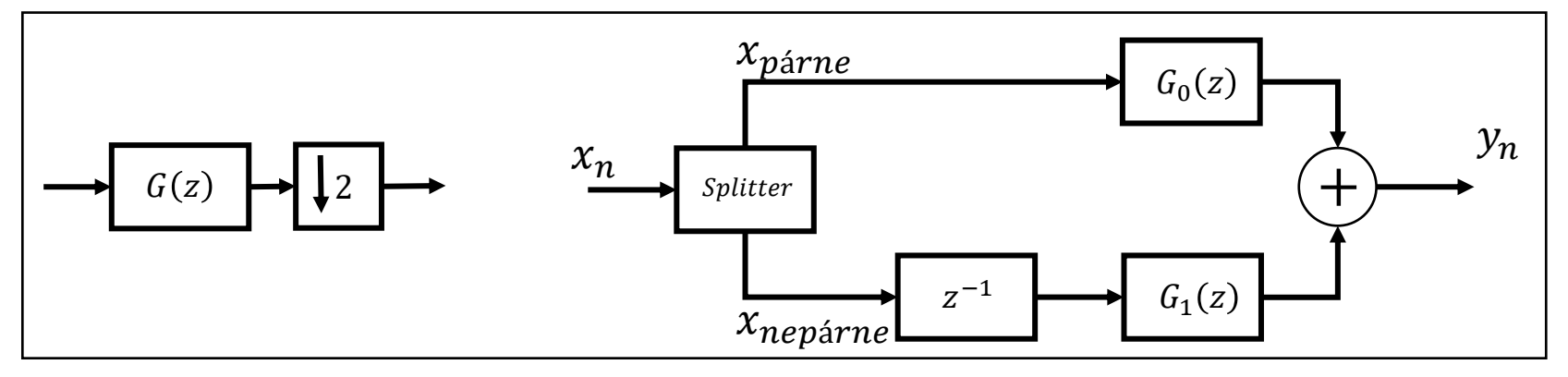

- $g(n) =$ 1 2 , − 1 2 • Pr. uvažujme decimačný filters faktorom 2 pričom impulzná odpoveď DP filtra je daná ako
- Vytvorte jeho polyfázovú implementáciu.
- Ekvivalenciu oboch zapojení overte pomocou Matlabu.

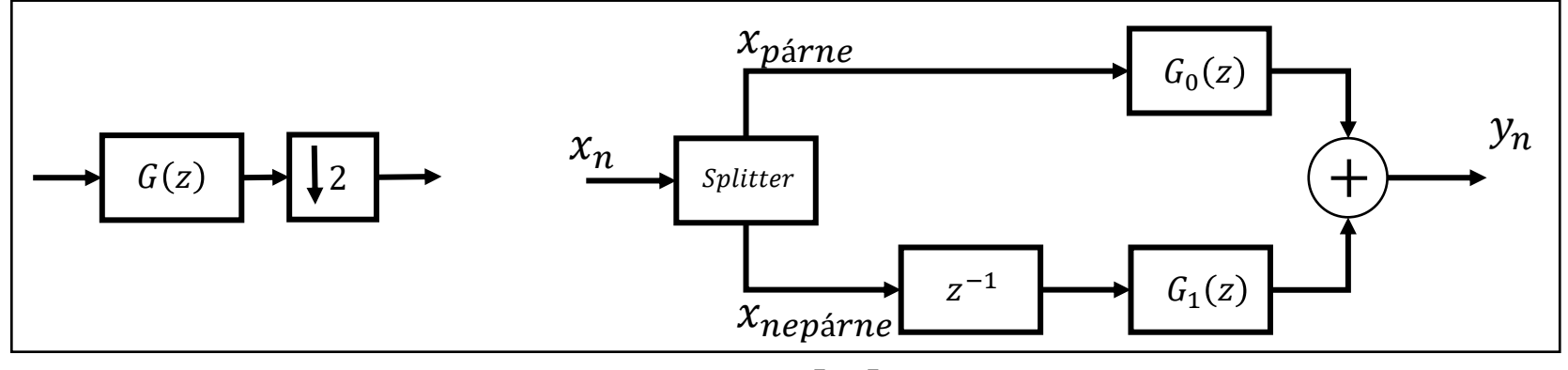

- Filter hornej vety pozostáva z párnych koeficientov  $g_0(n) = \left[\frac{1}{\sqrt{2}}\right]$ 2
- Filter hornej vety pozostáva z nepárnych koeficientov  $g_1(n) = \left[-\frac{1}{\sqrt{2}}\right]$  $\frac{1}{2}$

- Pr. uvažujme decimačný filters faktorom 2 pričom impulzná odpoveď DP filtra je daná ako  $g(n)$  = 1 2 , −
- Vytvorte jeho polyfázovú implementáciu.
- Ekvivalenciu oboch zapojení overte pomocou Matlabu.

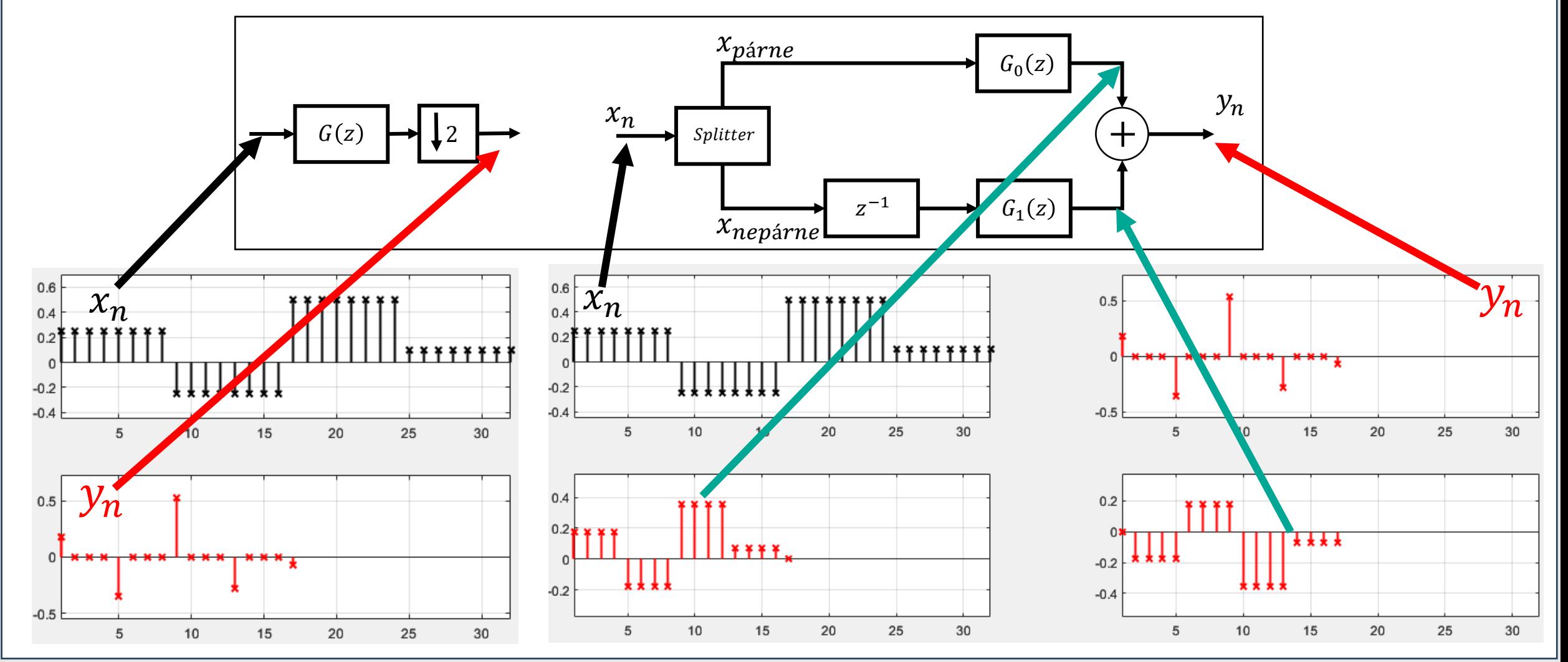

1

2

- Pr. uvažujme decimačný filters faktorom 2 pričom impulzná odpoveď DP filtra je daná ako  $g(n)$  = 1 2 , −
- Vytvorte jeho polyfázovú implementáciu.
- Ekvivalenciu oboch zapojení overte pomocou Matlabu.

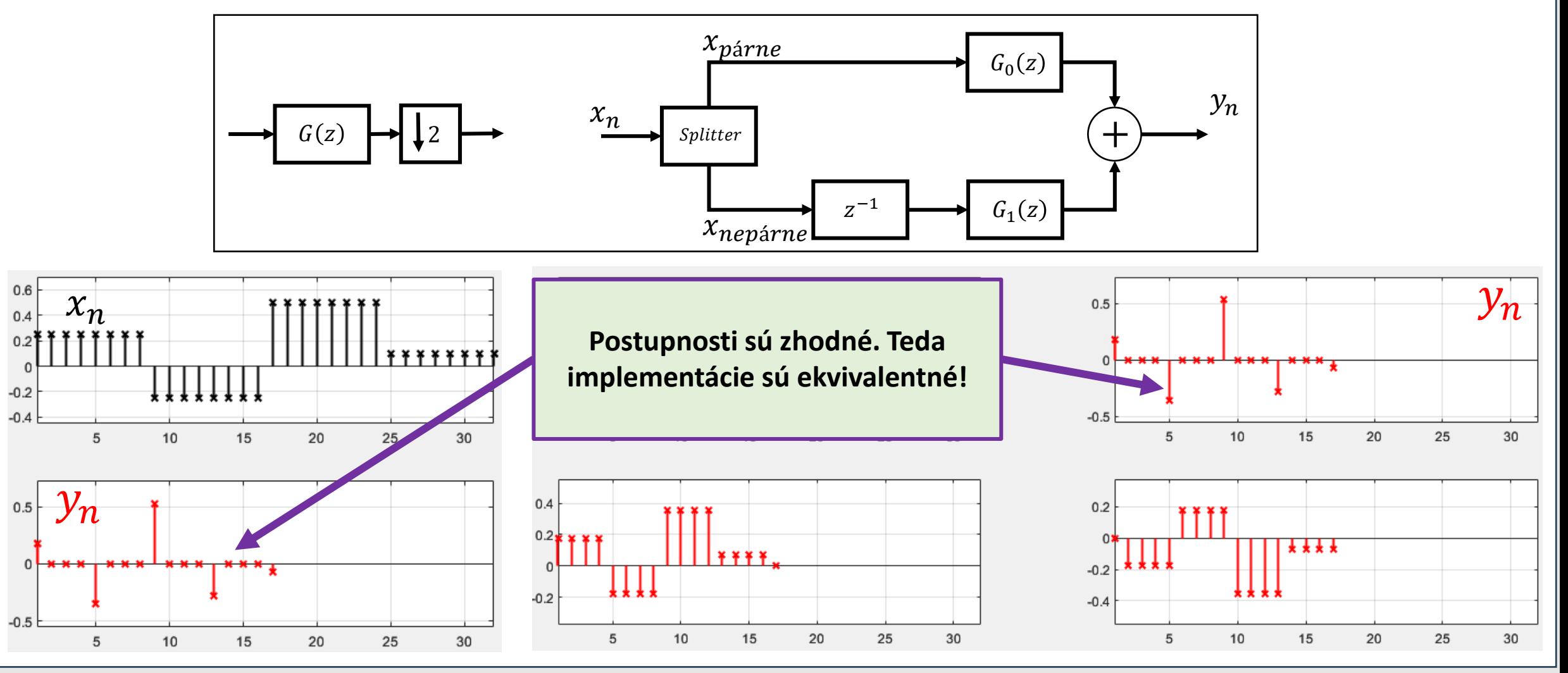

1

2

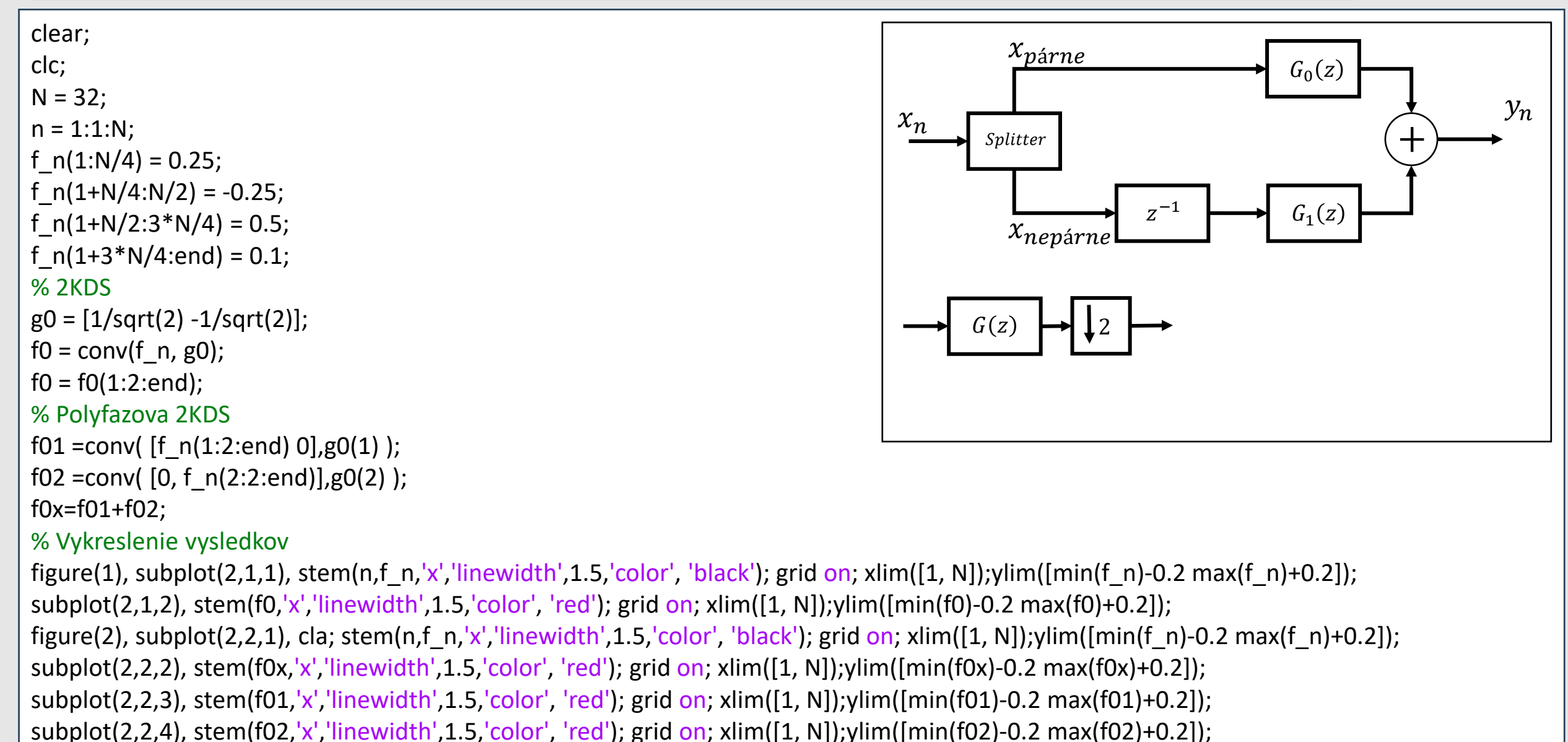

### *Polyfázová reprezentácia MKDS*

Vyjadrenie prenosu v tvare:  $G(z) = E_0\!\left(z^2\right) + z^{-1} E_1\!\left(z^2\right)$  platí nielen pre G(z) typu FIR, ale <mark>aj pre IIR.</mark>

Napr. pre filter analýzy typu IIR (NIO), ktorého prenos je daný ako:  $G(z) = \frac{1}{1-z}$  $\frac{1}{1-az^{-1}}$ je možné prepísať na tvar  $G(z) = E_0(z^2) +$  $z^{-1}E_1(z^2)$  nasledovne:

- Prenosová funkcia  $G(z)$  sa rozšíri výrazom $\frac{1+az^{-1}}{1+az^{-1}}$  $1+az^{-1}$  $G(z) = \frac{1}{1-z}$  $1-az^{-1}$  $1+az^{-1}$  $1+az^{-1}$  $a^2-b^2 = (a+b)(a-b)$
- a po úprave:

$$
G(z) = \frac{1}{1 - a^2 z^{-2}} + \frac{az^{-1}}{1 - a^2 z^{-2}} = E_0(z^2) + z^{-1} E_1(z^2)
$$

# *Ďakujem za pozornosť!*

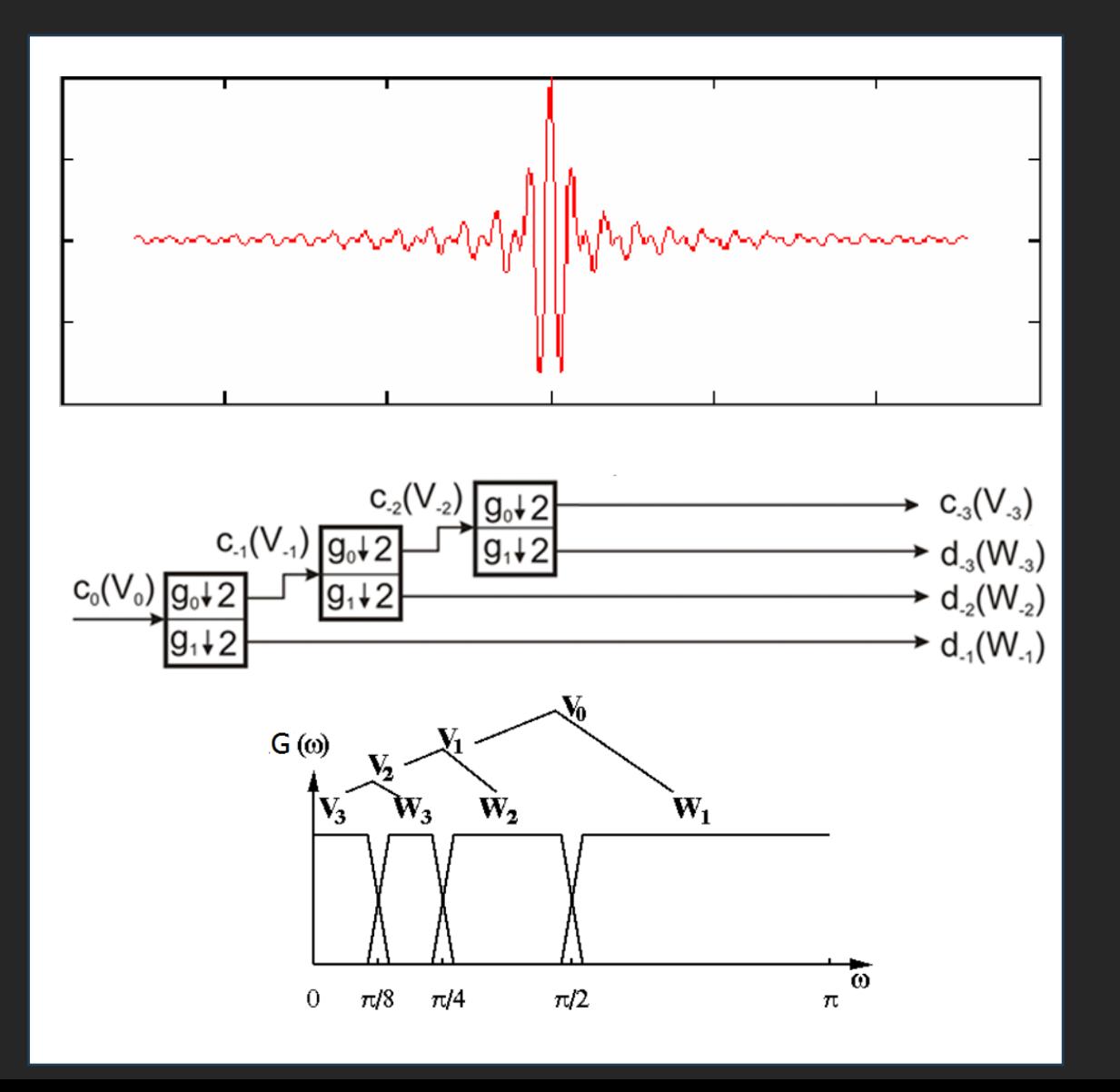

#### Nabudúce:

• Waveletová transfomácia